### Introduction to Multi-Objective Optimization and its Applications

[Laurent.Lemarchand@univ-brest.fr](mailto:Laurent.Lemarchand@univ-brest.fr)

#### Lab-STICC labsticc.univ-brest.fr/~lemarch

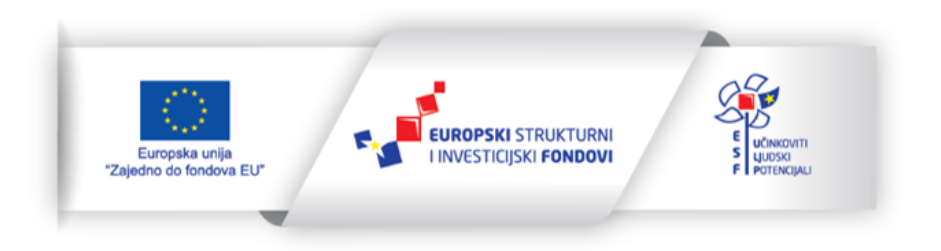

Projekt je financirala Europska unija iz Europskog Socijalnog fonda

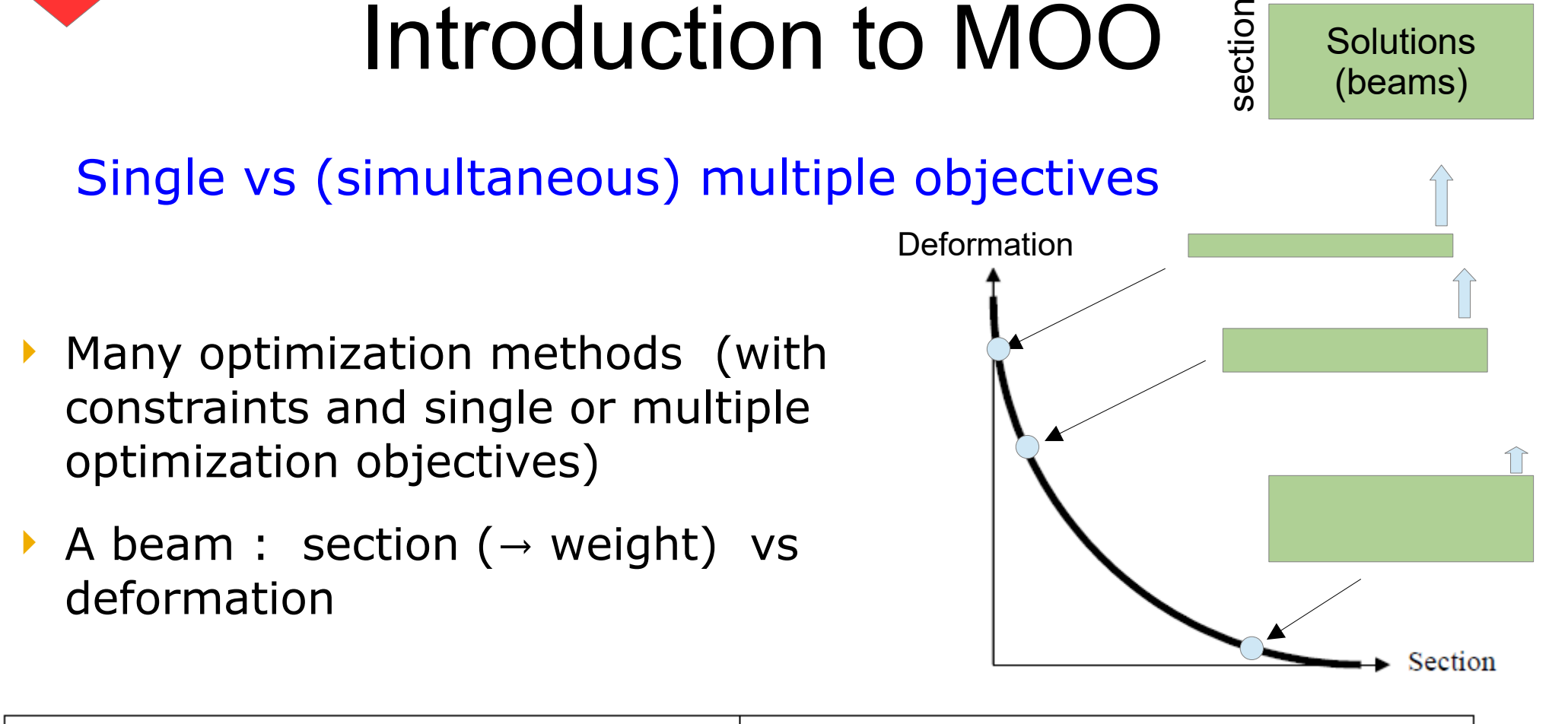

deformation

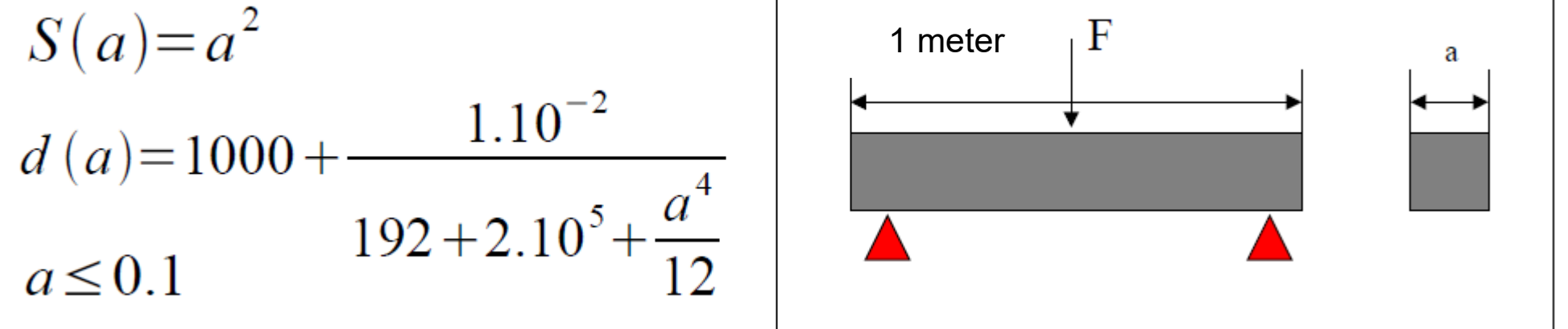

Y. Collette – Renault Technocentre

MOO

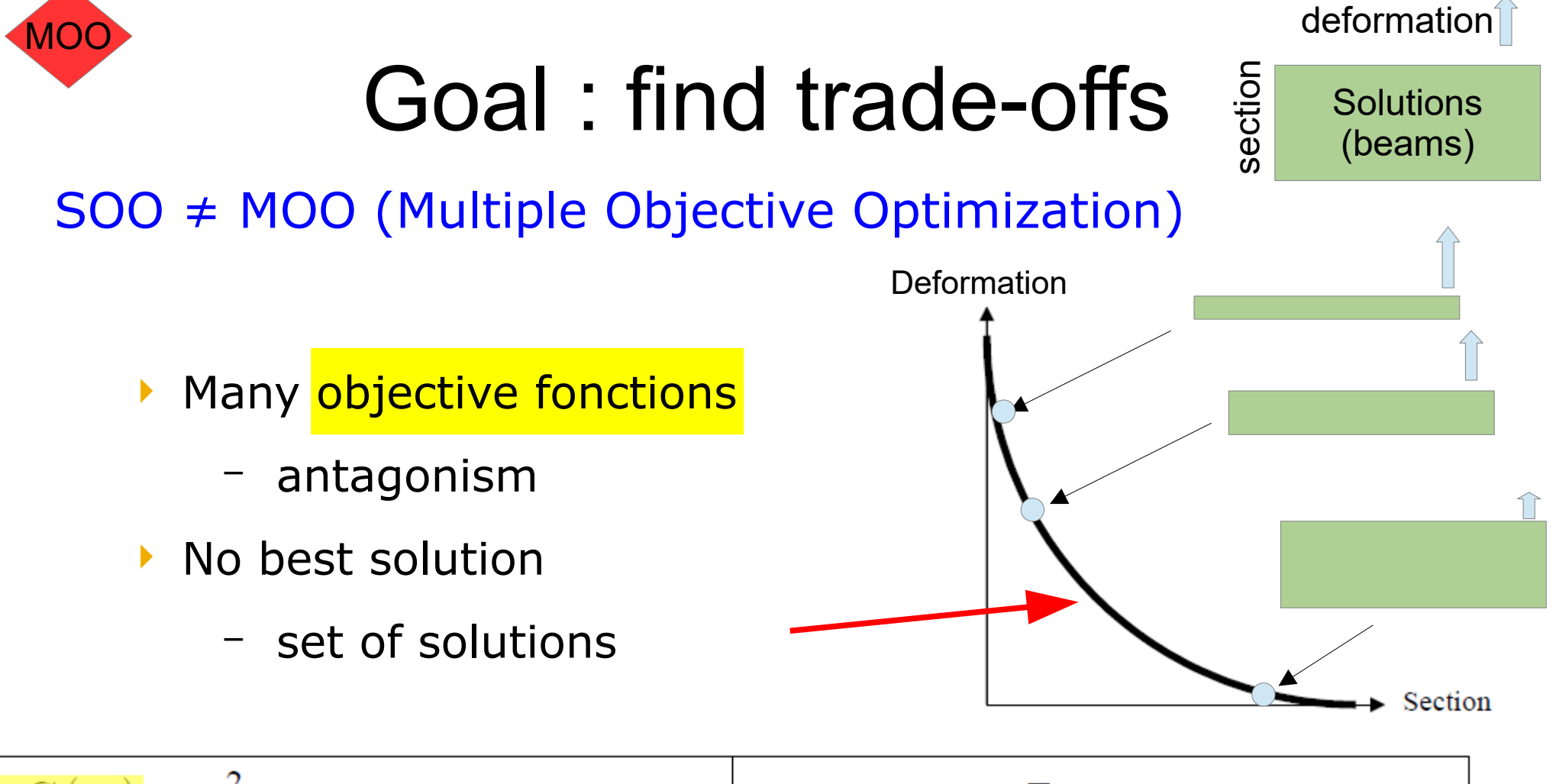

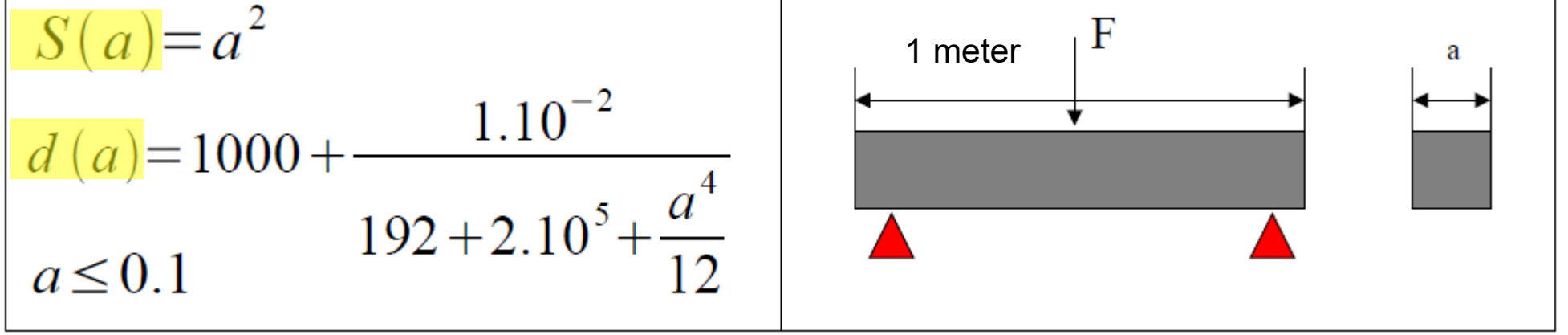

Y. Collette – Renault Technocentre

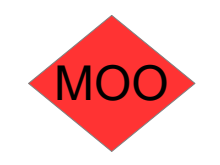

### Decision process

Our goal is not to choose/decide ...

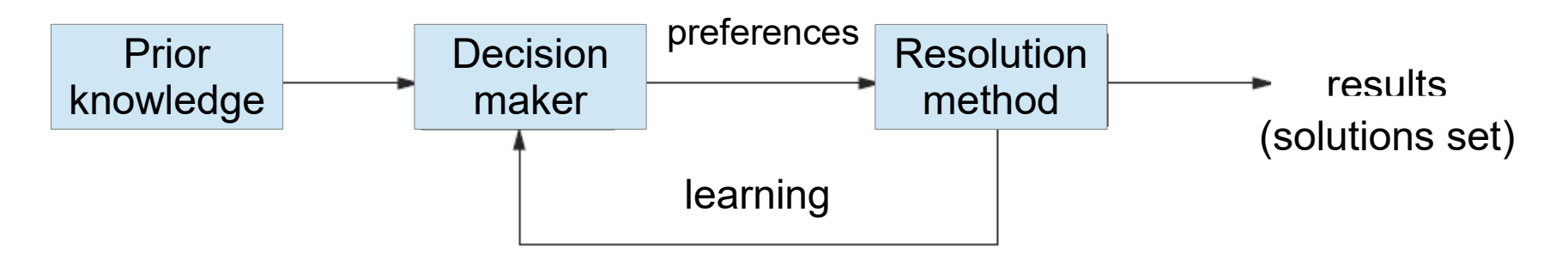

a priori search

- Priorizing bias (eg. Aggregation method)
- a posteriori search  $\rightarrow$  get whole set of solutions
	- Maybe difficult to analyze
- **Interactive search** 
	- ... helps the decision process

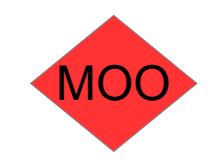

# Dominance

### Our goal is to find good trade-offs

- How to compare solutions to each other ?
- Solution a *dominates* solution b if
	- a is as good as b for all of the optimization criteria i :
- $\rightarrow \forall$  i, f<sub>i</sub>(a)  $\lfloor f_i(b) \rfloor$ 
	- There is at least one criterium j where a is better than **b** :
- $\exists j, f_j(a) < f_j(b)$

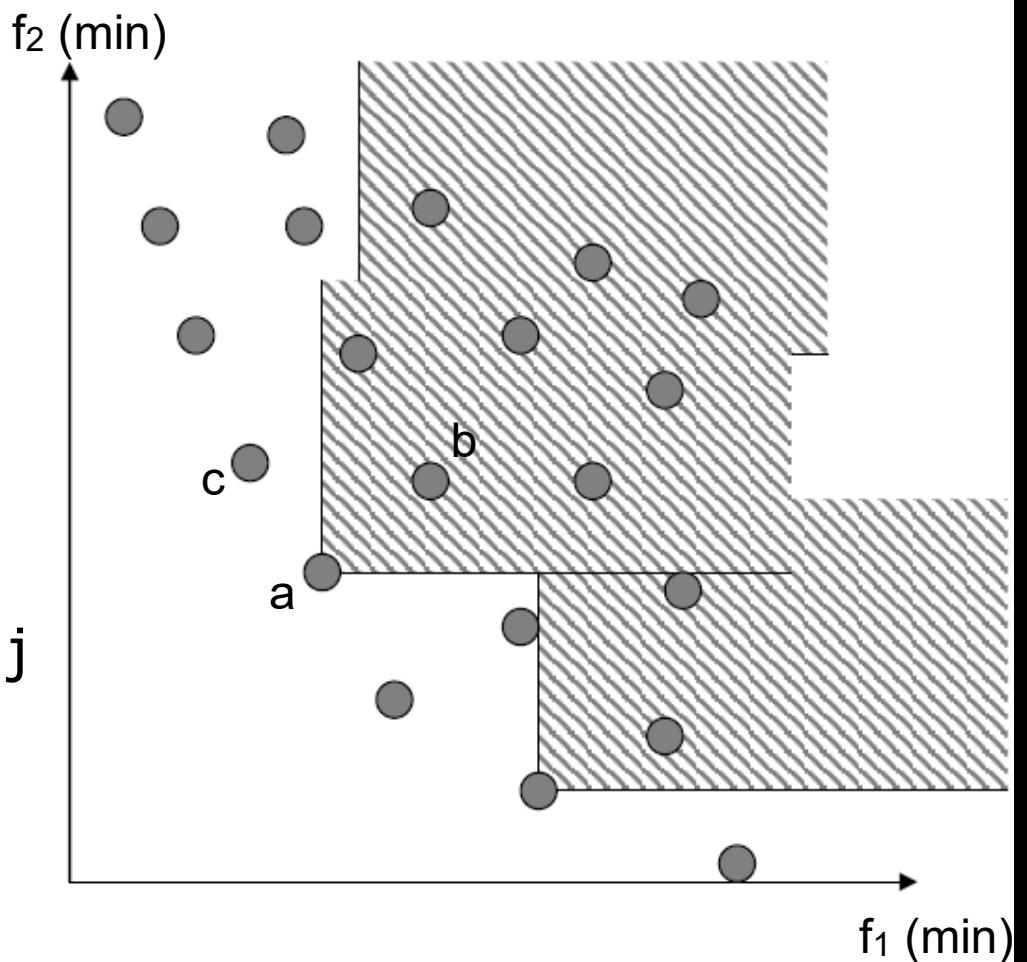

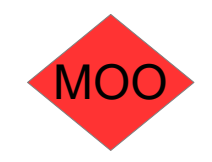

# Pareto front

V. Pareto (economist): *in some cases*, *you can not improve someone income without degrading somebody else*

Non-dominated solutions set

– Optimal solutions according to Pareto dominancy relationship

→ Pareto Set

Mapping from decision to objective space  $\rightarrow$  Pareto Front :

– maximal/minimal : all of/a single solution(s) for a given objective function vector

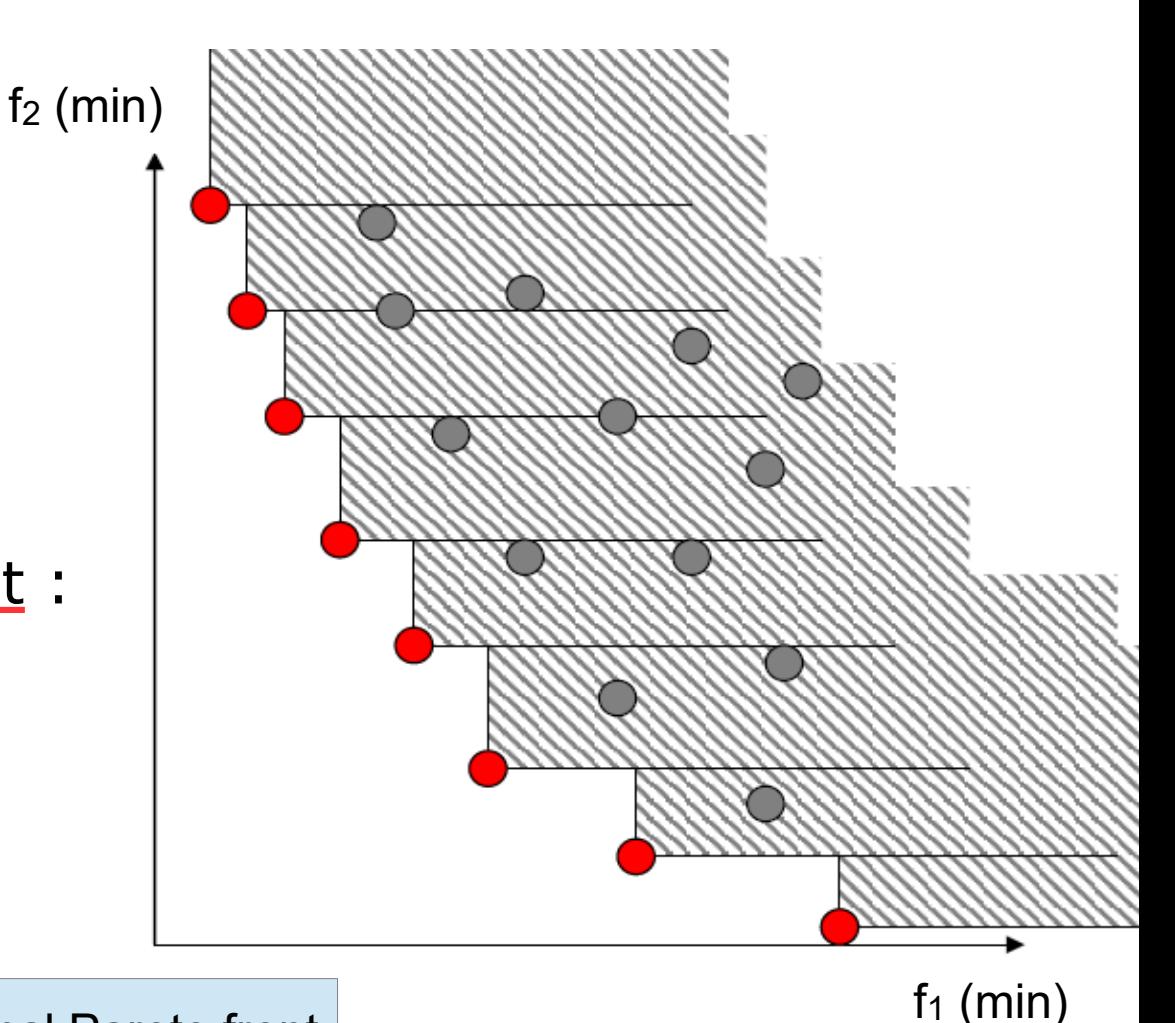

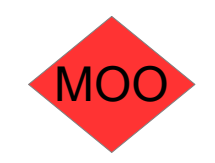

# Properties of Fronts

Many metrics for comparing fronts with each others or with (exact) Pareto front. Must take care of:

- Density  $\rightarrow$  number of solutions
- Accurracy  $\rightarrow$  close to Pareto front  $\bullet \bullet \bullet$
- Sparsity  $\rightarrow$  diversity of solutions

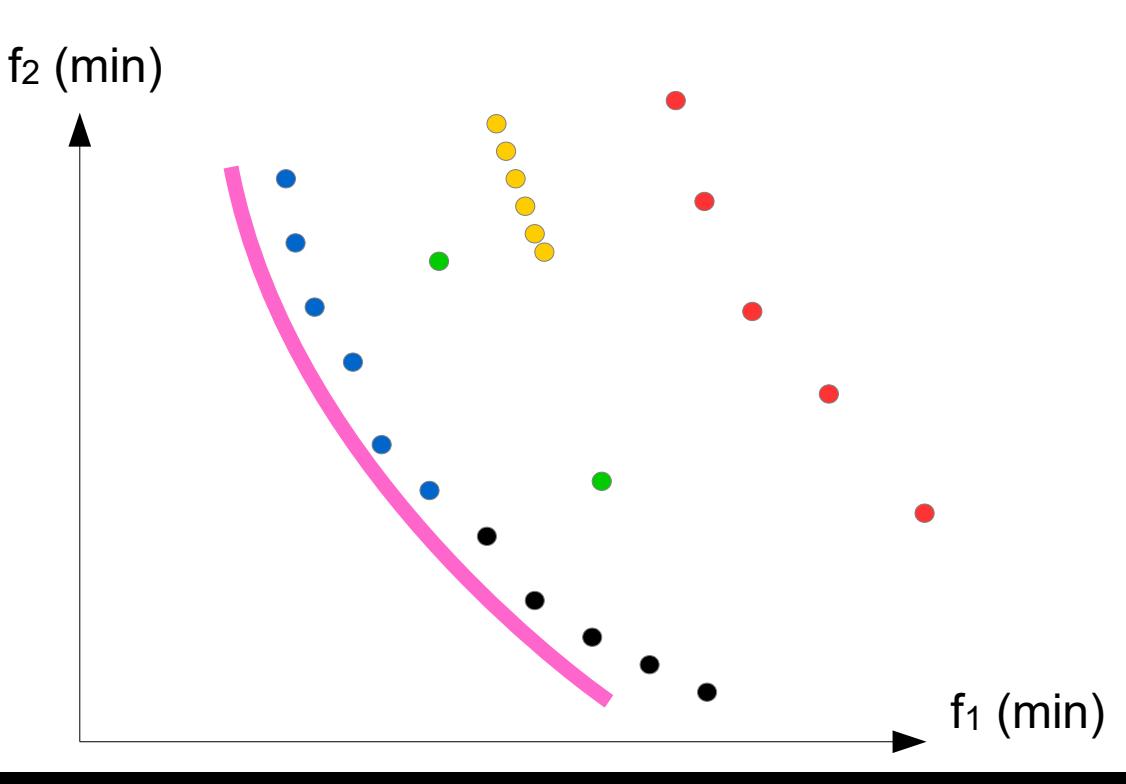

the best front

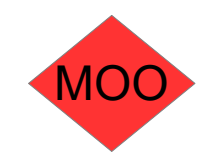

# Comparison metrics

Many metrics for comparing fronts which each other or with (exact) Pareto front.

- Front  $\rightarrow$  scalar value
- Hypervolume  $\rightarrow$  compare two approximative fronts
- Inverse Generational Distance  $\rightarrow$  compare to Pareto Front

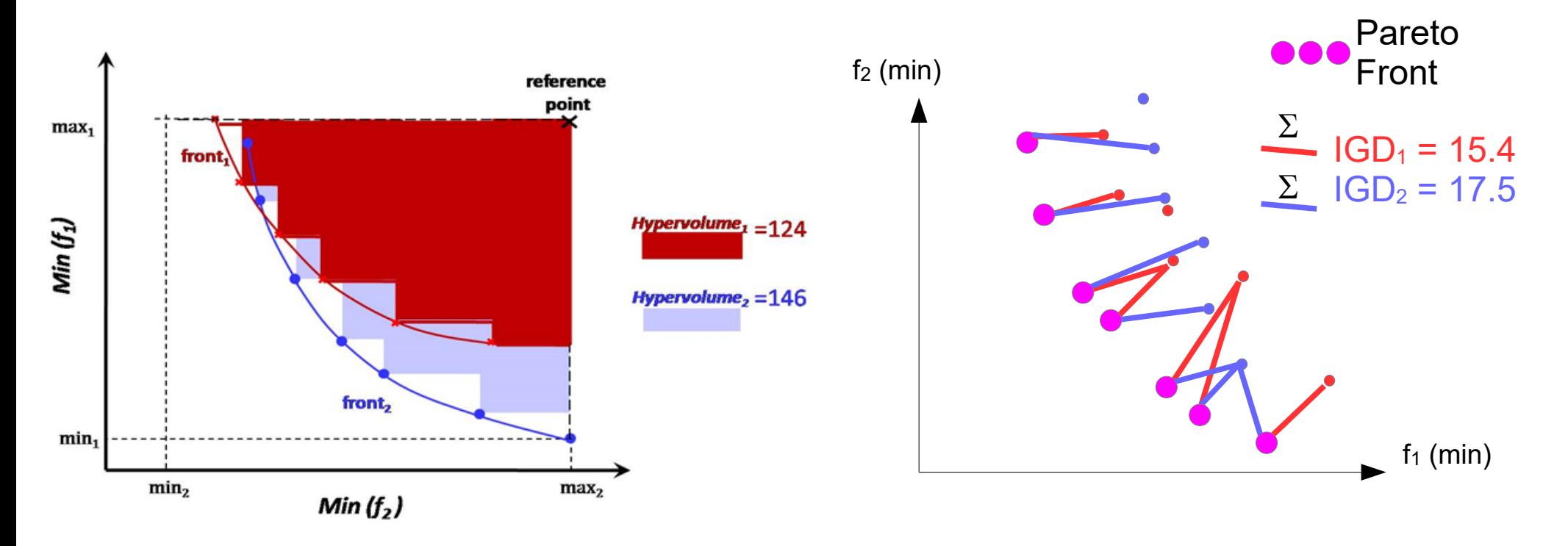

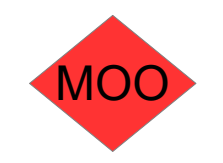

### Comparison metrics

Impact of the different metrics on comparison results

- Scale / range of values for each metric
	- Normalization requested or
- **Implicit bias toward one objective**
- Example : Kilos  $\rightarrow$  tons for a single objective  $\rightarrow$  inversed dominance

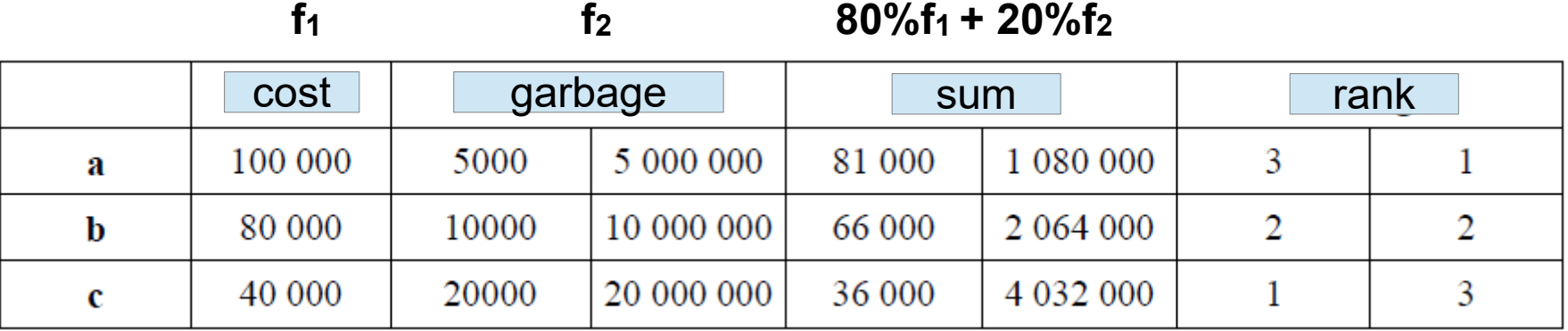

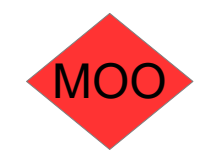

# Algorithms

Only a few of them here

- Aggregation based methods  $\rightarrow$  SOO
	- Weighted sum, Goal programming, Chebysheff, …
- A method based on Linear Programming
	- $\varepsilon$ -constraints  $\rightarrow$  transforms objective into constraints
	- Exact method for IP
- A non dominance based method
	- $-$  VEGA  $\rightarrow$  Process objectives independently

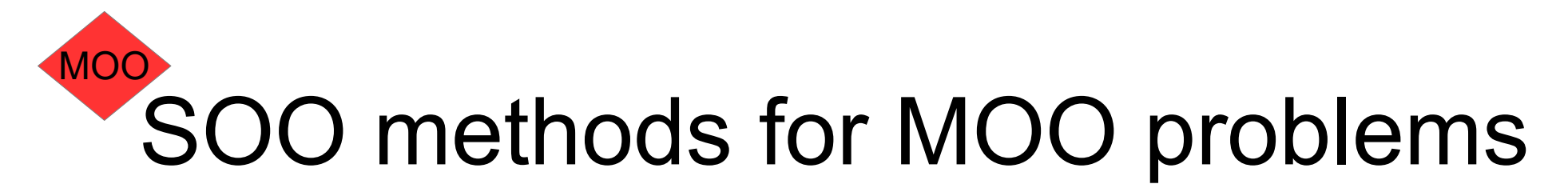

Combine objectives in a weighted sum

- min  $f(x) = (f1(x), f2(x), ..., fr(x))$
- min  $f'(x) = \omega_1.f1(x) + \omega_2.f2(x) + ... + \omega_n.fn(x)$ with  $\omega_1 + ... + \omega_n = 1$
- If convex space, optimal point A tangeant to line of head  $-\omega_1 / \omega_2$

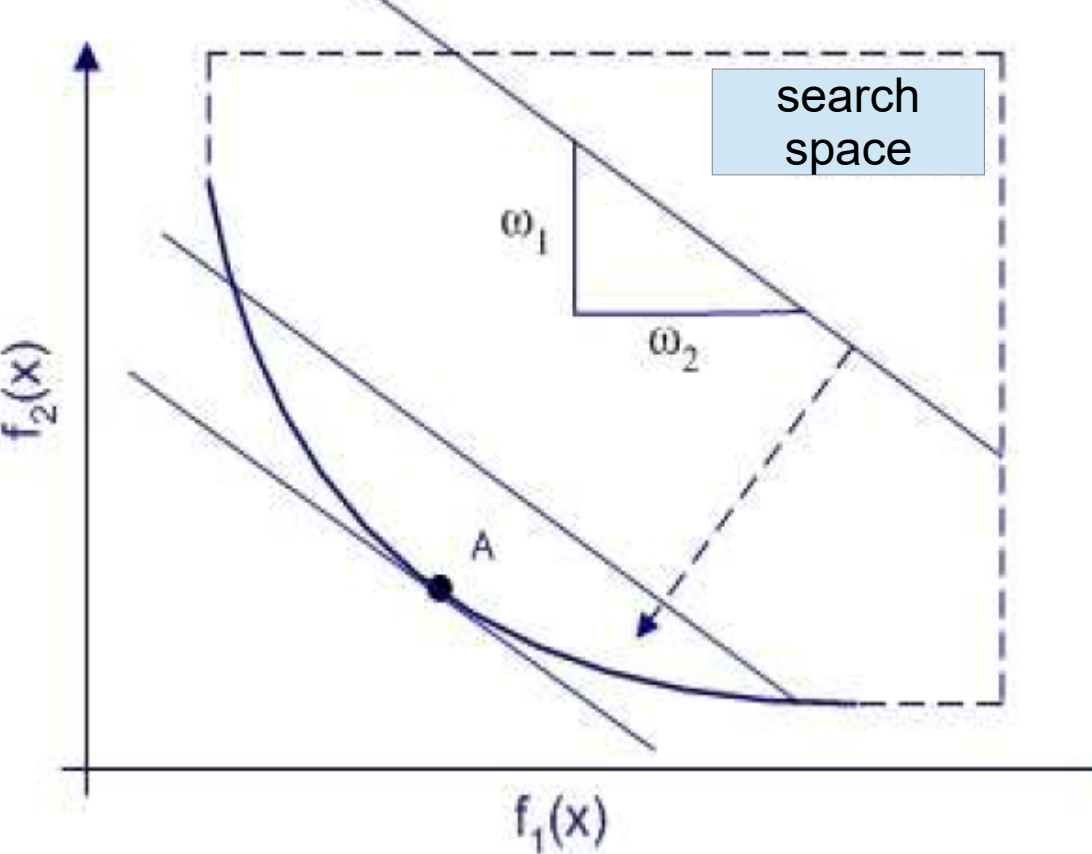

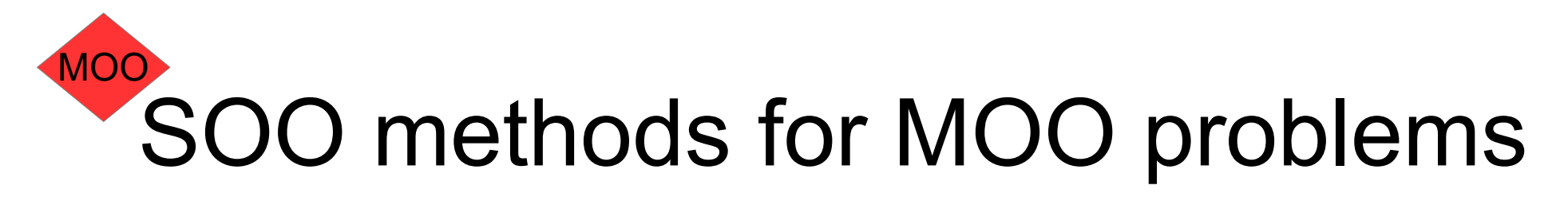

Combine objectives in a weighted sum

- **Problem for non convex fronts** 
	- $-$  Non combination of weights  $\omega_i$  for some points (unsupported solutions)
- **For points between** b1 and b2, you can shift the line to obtain a better value for the sum

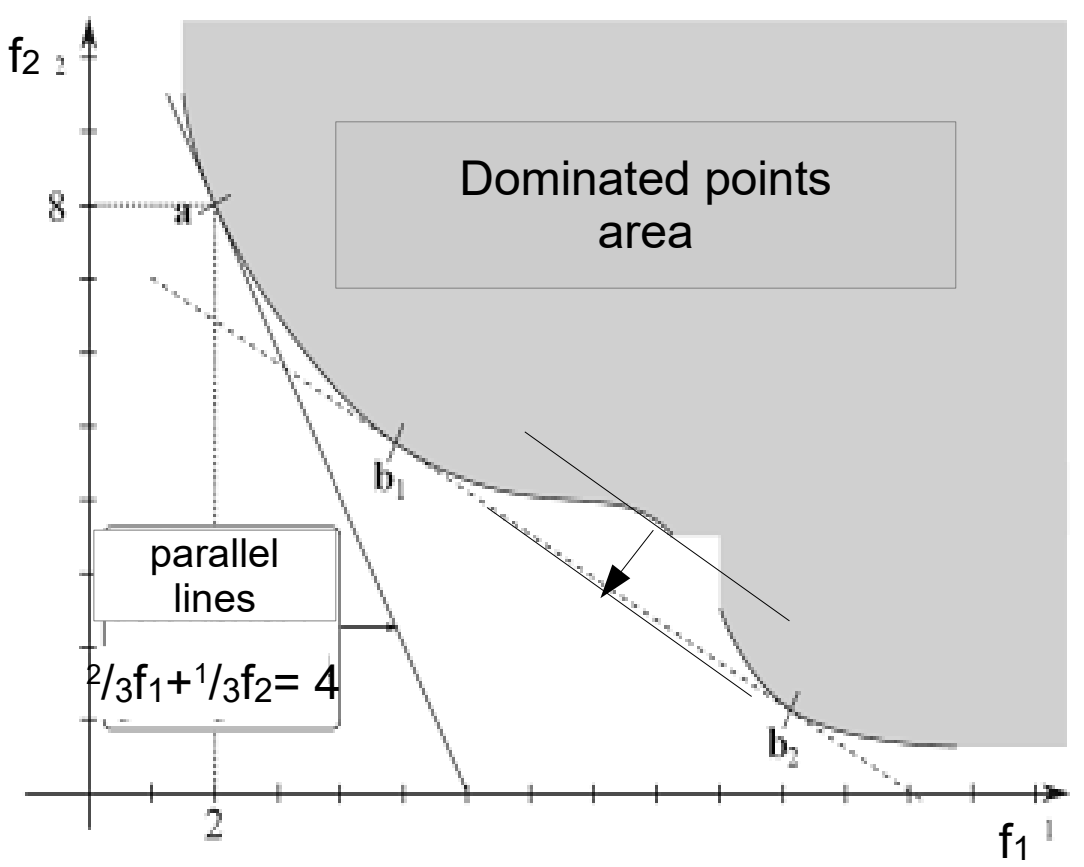

### SOO methods for MOO problems MOO

### Goal programming

- min  $f(x) = (f_1(x), f_2(x), ..., f_n(x))$
- min  $f'(x) = |f_1(x) T_1| + |f_2(x) T_2| + ... + |f_n(x) T_n|$
- $\blacktriangleright$  T<sub>1</sub>, T<sub>2</sub>, T<sub>n</sub> are Target values for each objective
- Each objective can also be weighted
- Controlled bias

Lexicograph method

- Sort objectives by priority
- $\triangleright$  Optimize f<sub>1</sub>. If a single solution at optimal value f<sub>1</sub><sup>\*</sup>, stop.
- Else, optimize  $f_2$  for solutions with  $f_1^*$  value, and so on
- Controlled bias

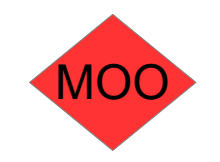

Evolution Based Multi-Objective Algorithms

- Mainly based on dominance property
	- $-$  Evolution of a population  $\rightarrow$  neighborhood operators
	- Niching : fitness sharing/ crowding  $\rightarrow$  how to keep diversity
	- Elistism (e.g with archive)  $\rightarrow$  keep best individuals
- $\triangleright$  PAES :  $(1 + 1)$  + crowding + archive [Knowles 1999]
- $NSGA2$ :  $(\mu, \lambda)$  + population + crowding [Deb 1994]
- IBEA : indicator driven evolution [Zitler 2004]
- 

Many others: SPEA2, MOGA, ...

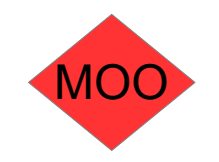

A non Pareto based method: VEGA

- Vector Evaluated GA
	- A Genetic Algorithm
	- Objective changes for each sub-population selection

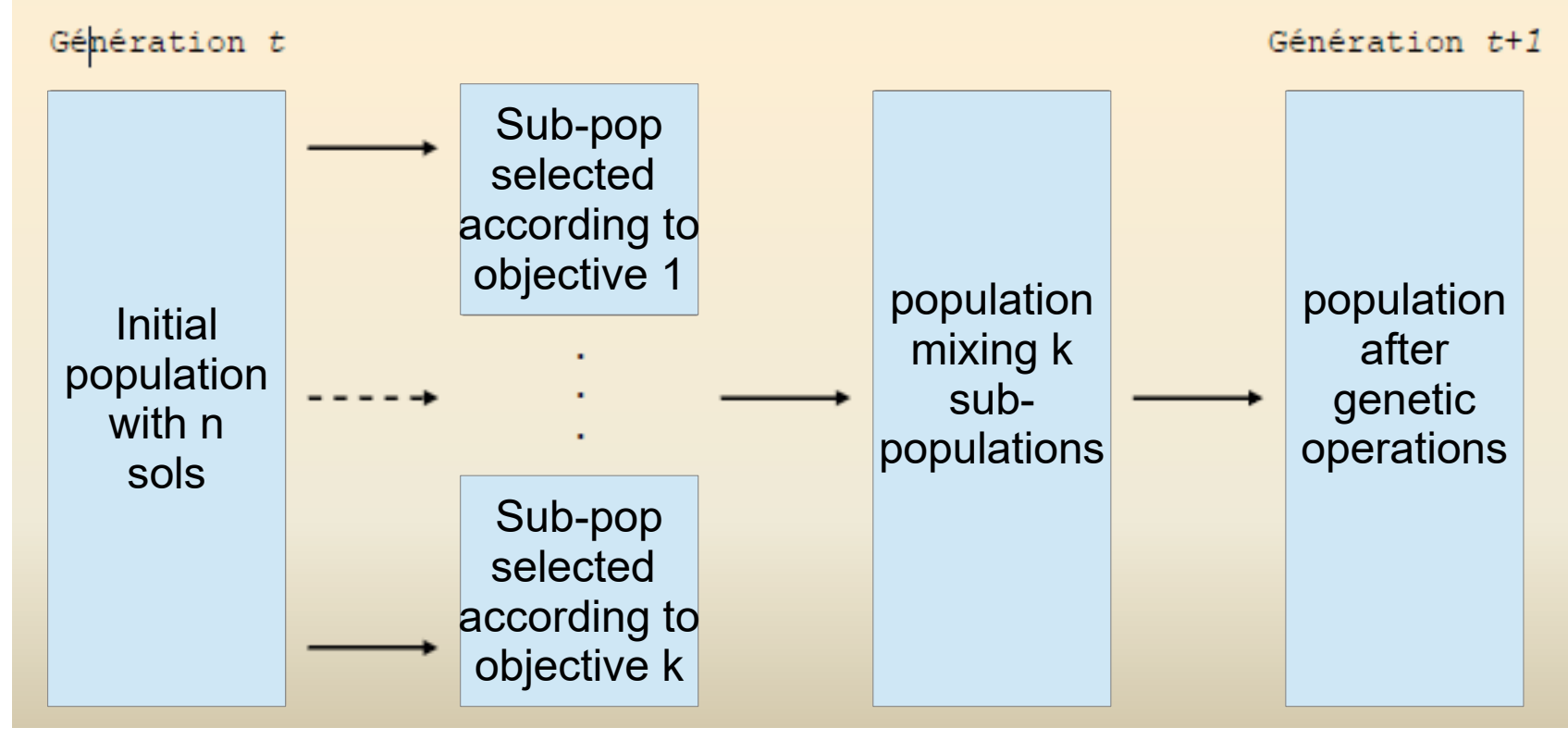

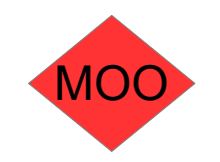

### NSGA-II: sorting population by fronts

- **Elitist reproduction**
- Dominating fronts first
- Most isolated solutions of each front

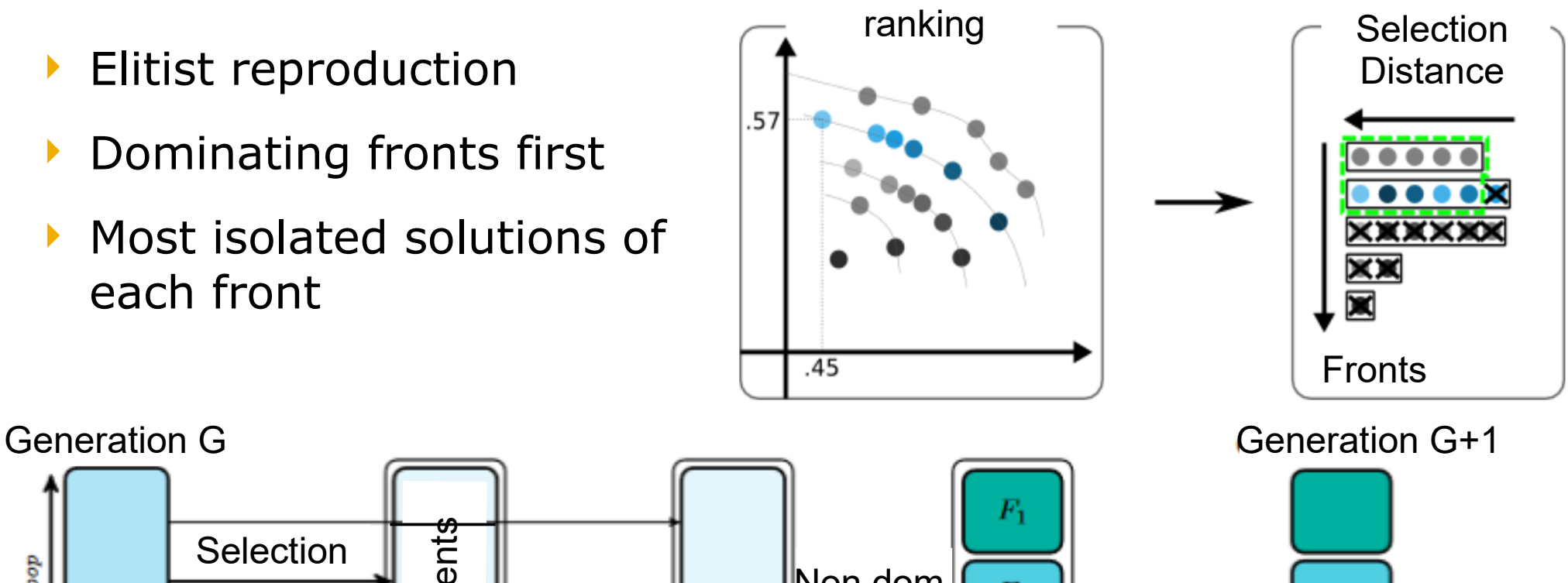

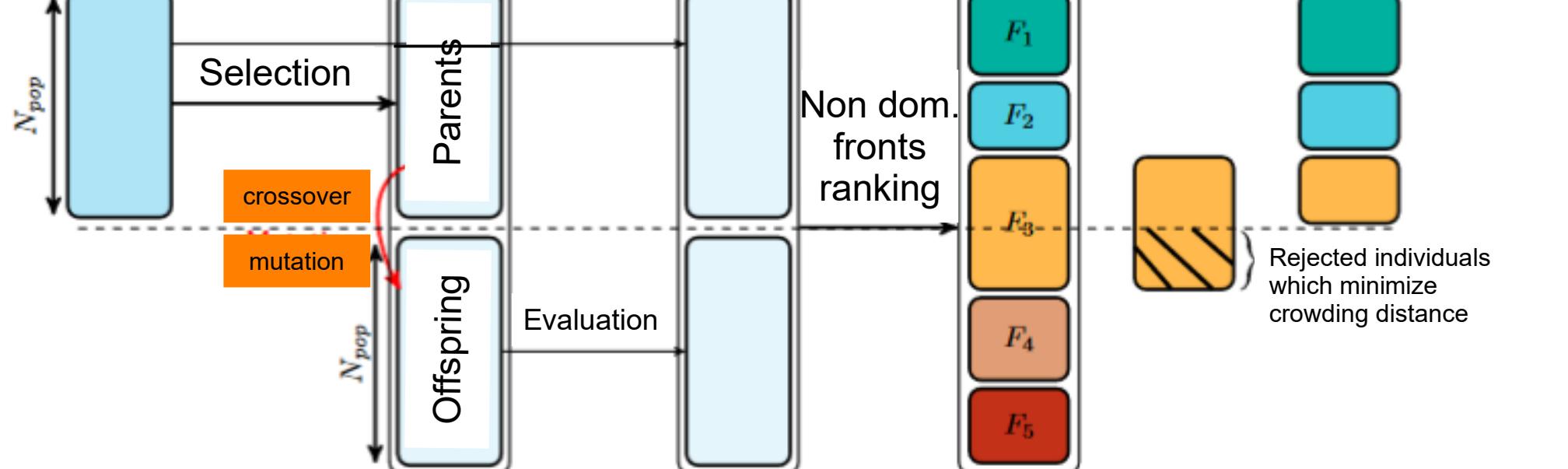

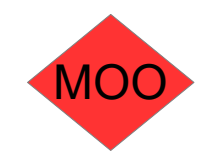

SMS-EMOA: guided by metrics on resulting front quality

- Example : hypervolume value obtained if you accept or reject a solution
- Remove  $s_1$  or  $s_2$  ?

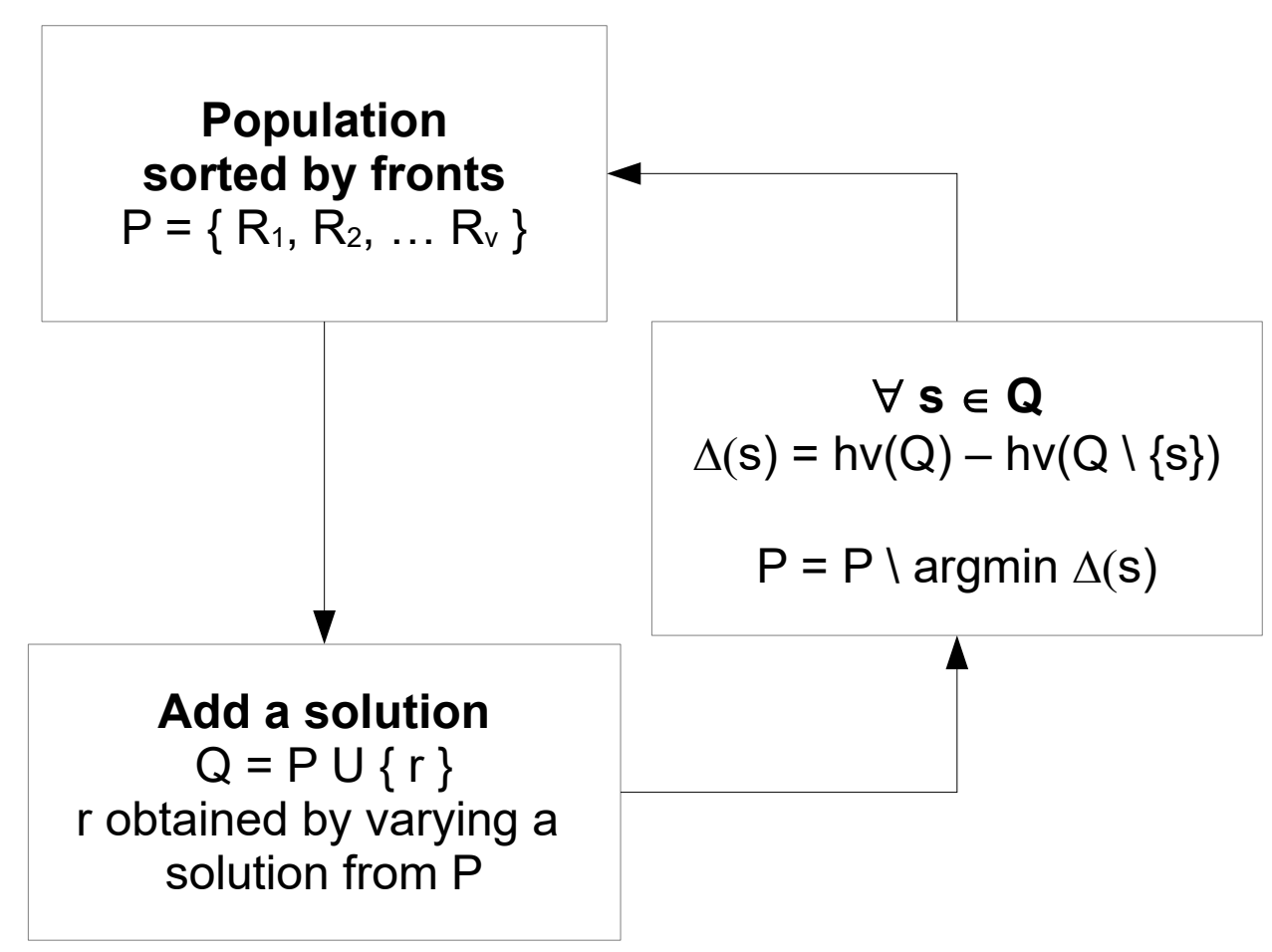

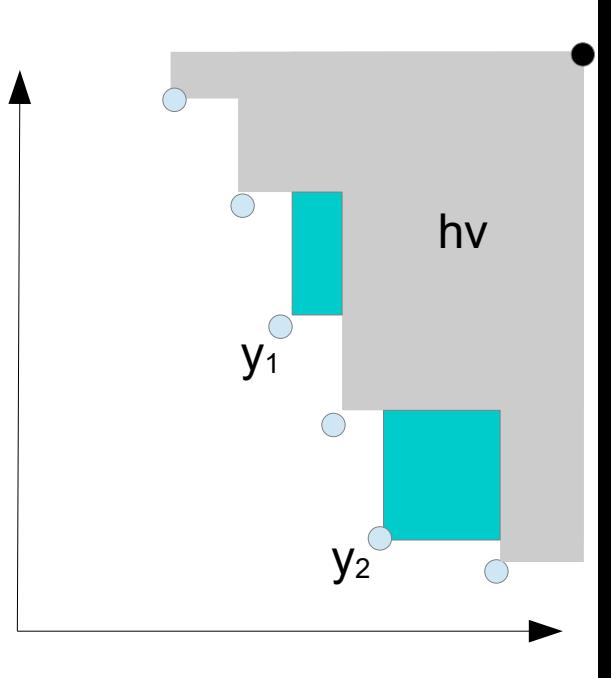

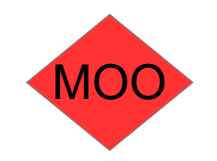

### Pareto archived evolution Strategy

- **Individual evolution by** mutation
- ▶ Fixed size archive of ND individuals
	- New individuals checked against archive
- Grid based crowding

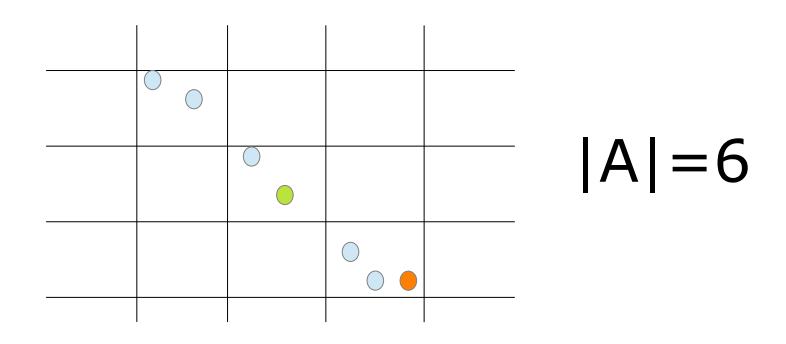

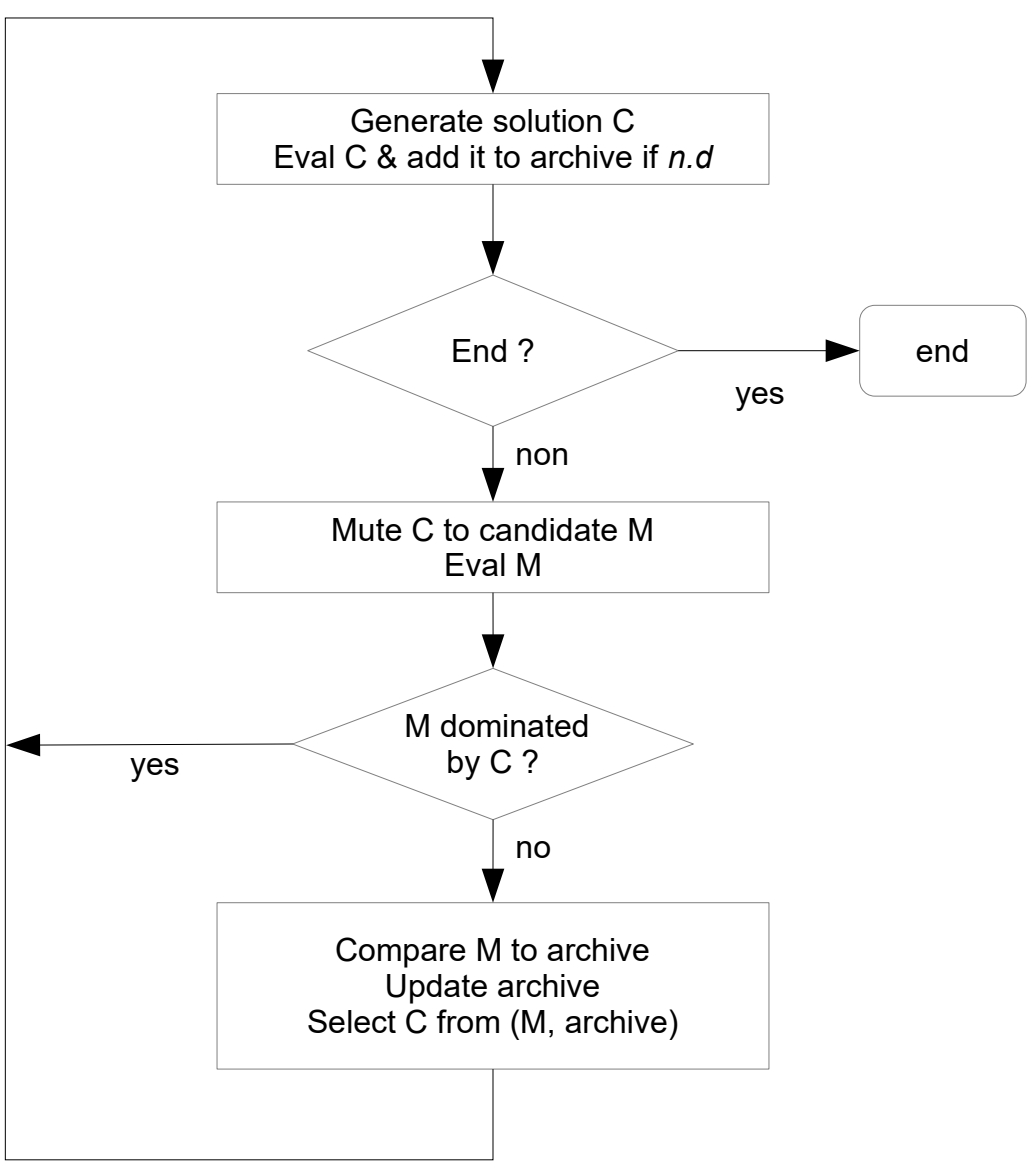

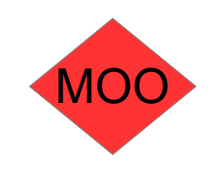

# **Applications**

- Real time scheduling : preemptions vs laxity vs blocking resource – Parallel PAES
- Flash memory driver configuration : wearing vs latency vs mapping table size – Parallel PAES
- Weather routing : time to destination vs hardware and human stress PAES + heuristic
- Cloud federation storage : storage vs latency vs migration costs Matheuristic – NSGA2 + CPLEX

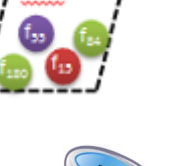

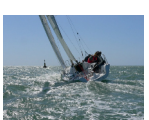

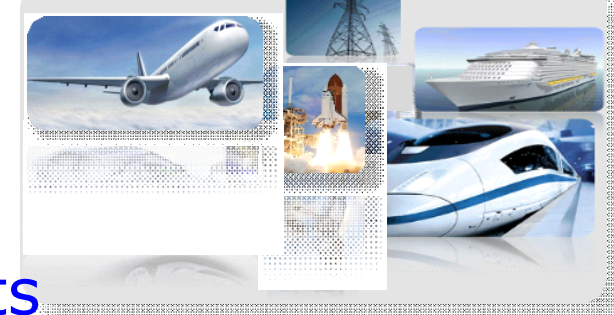

Critical applications with timing constraints

▶ Definition and characteristics [Stankovic 1988]:

Processing inputs within a specified time Correct behavior: functional correctness + timing correctness Failures lead to severe damages Limited resources etc.

Design and development challenges

Increasing **size** 

Increasing **complexity:** timing constraints, concurrency, resources sharing, etc.

Important **non-functional requirements**: predictability, cost, response-time, resources consumption, etc. Multiple orthogonal **performance criteria**: improving one criterion may lead to the degradation of another

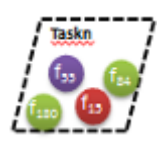

### Mapping functions into tasks

 $\triangleright$  One solution = One mapping

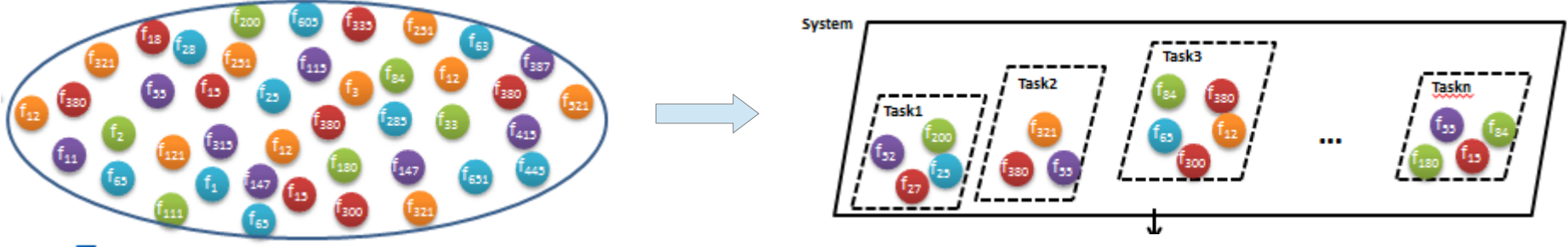

▶ Scheduling tasks and analysing results

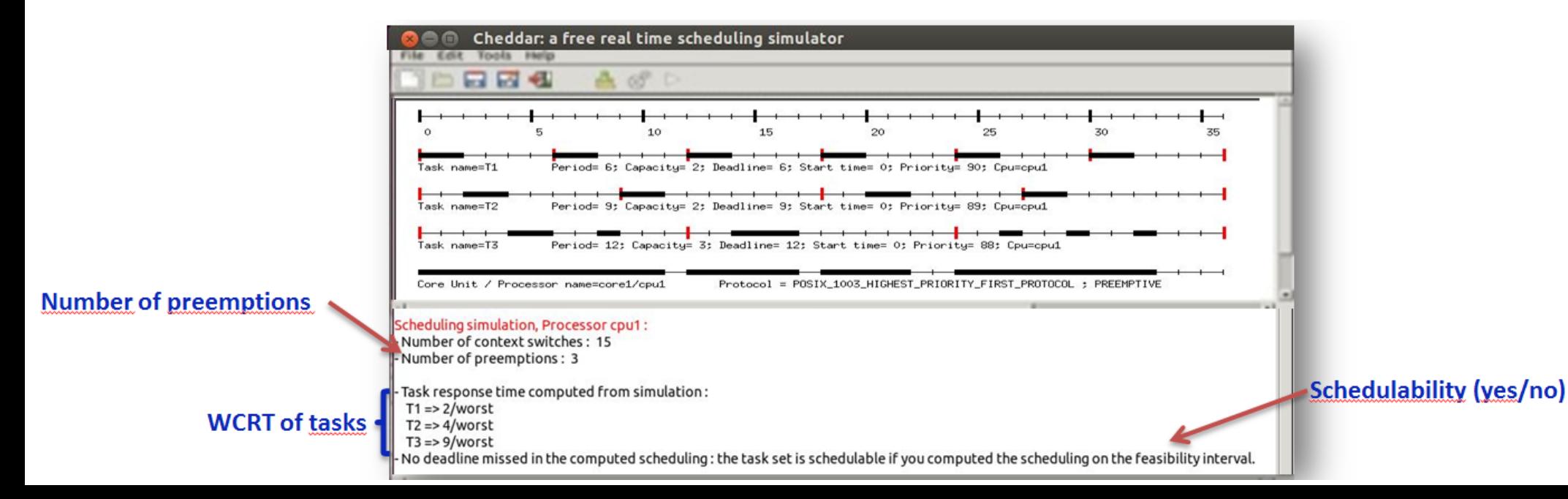

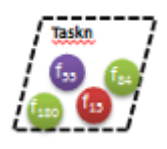

### Trade offs

- Laxity : capability to schedule additional functions without violating timing constraints
- Preemptions:  $#$  of interruptions of tasks by higher priority ones

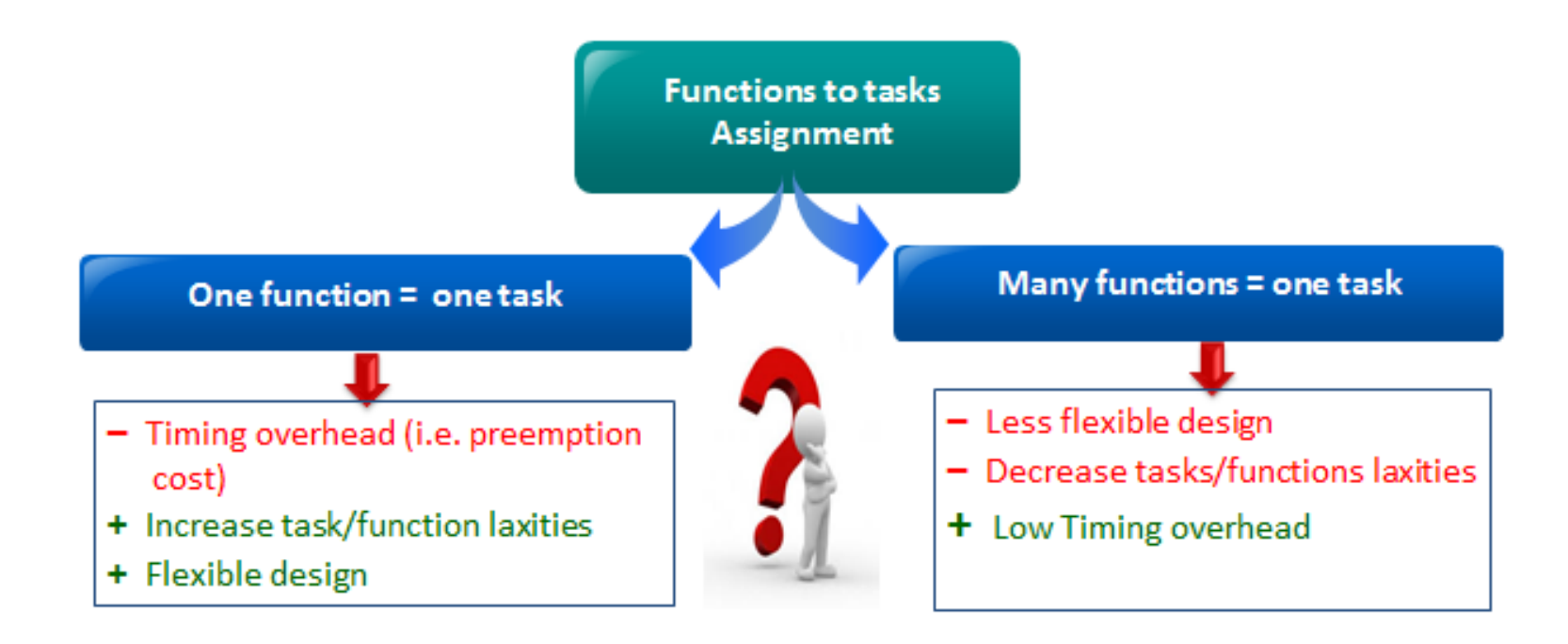

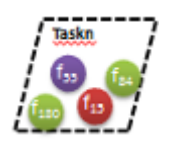

### Simulation is time consuming

### Parallel asynchronous PAES with modified selection

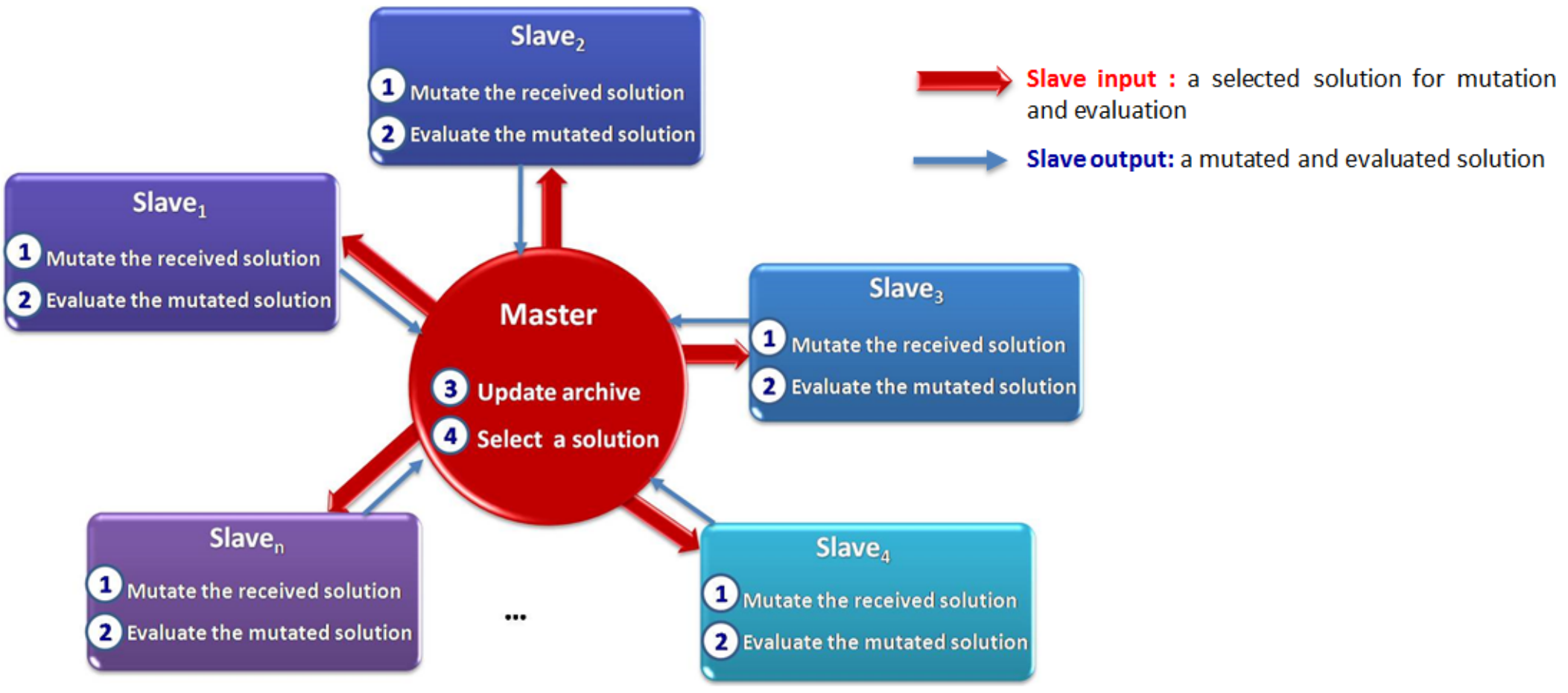

[Efficient Parallel Multi-objective Optimization for Real-Time Systems Software Design Exploration, Bouaziz et al, Rapid System Prototyping Symposium 2016]

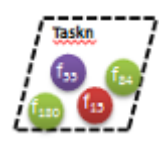

### Ongoing : more rich models

- **Shared ressources**
- Multi-processor scheduling (partionned scheduling)

More possible objective functions  $#preemptions, #context switches,  $\Sigma$$ laxity,  $\Sigma$  blocking-time, #shared ressources, #tasks,  $\Sigma$  response-times, ...

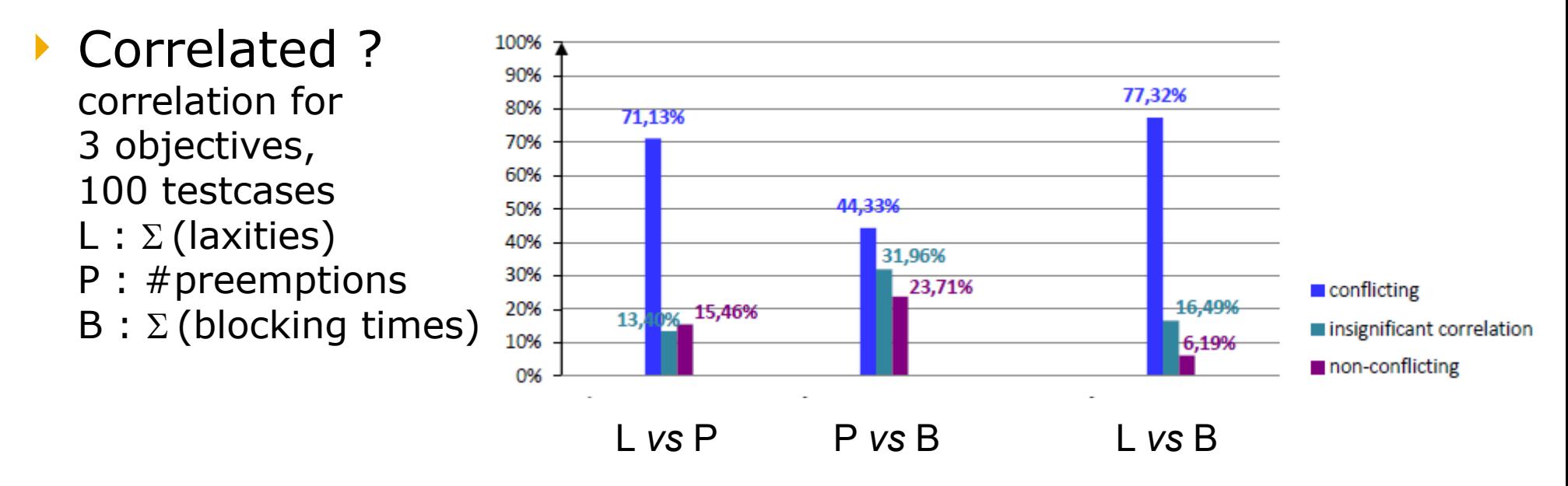

Many objectives: reduce dynamically #objectives

[Multi-Objective Design Exploration Approach for Ravenscar Real-time Systems, Bouaziz et al, JRTS 2018]

# Flash Memory Driver Configuration

### **Operations**

- ▶ Operations E/R/W
- ▶ E on blocks (wear)
- ▶ R/W on pages
- ▶ E before W

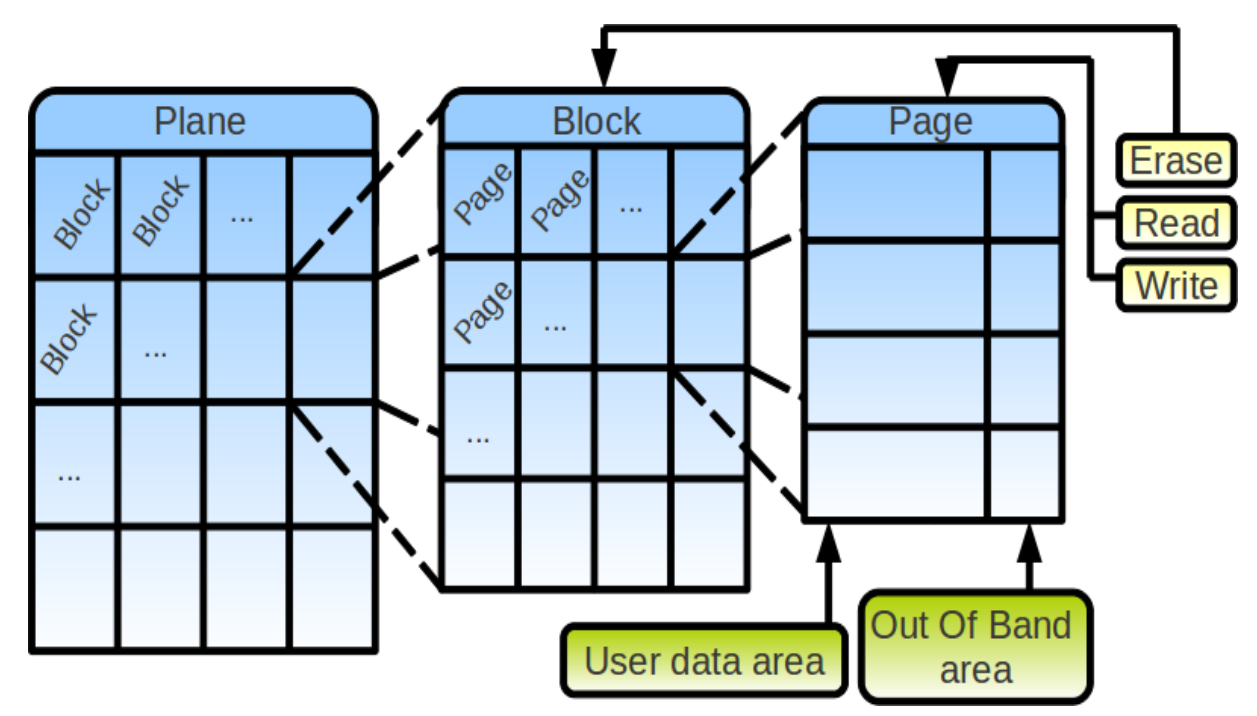

# Good Flash Memory Configuration

### **Operations**

- ▶ Operations E/R/W
- ▶ E on blocks (wear)
- ▶ R/W on pages
- ▶ E before W

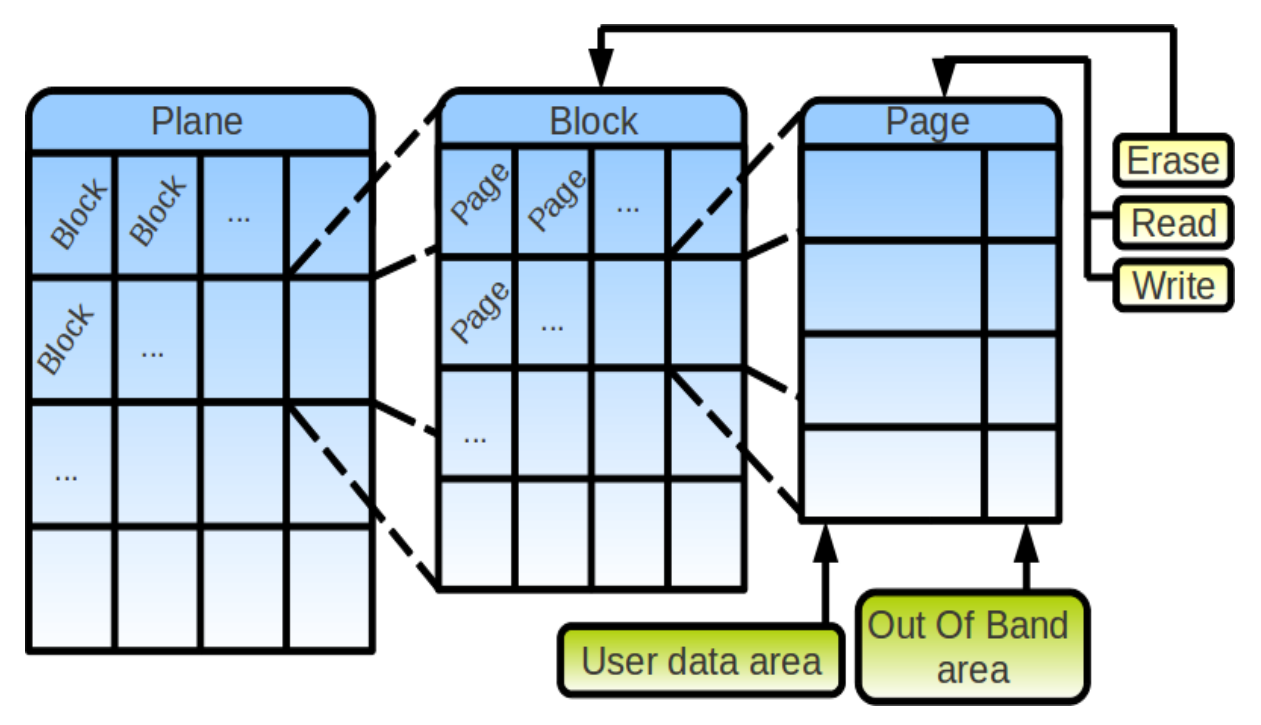

### @ mapping

- $\rightarrow$  By page (PM)  $\rightarrow$  RAM cost
- $\rightarrow$  By block (BM)  $\rightarrow$  #E cost
- Hybrid → %PM

### BM vs PM choice for W

- $\triangleright$  depends on #pages to be written
	- $\rightarrow$  PM  $\lt$  threshold  $\lt$  BM

# Good Flash Memory Configuration

### **Operations**

- ▶ Operations E/R/W
- E on blocks (wear)
- ▶ R/W on pages
- ▶ E before W

### R/W response time

### @ mapping

- ▶ By block (BM) → #E cost
- $\rightarrow$  By page (PM)  $\rightarrow$  RAM cost

%PM

 $\rightarrow$  Hybrid  $\rightarrow$  %PM

### BM vs PM choice for W

- $\triangleright$  depends on #pages to be written
	- $\rightarrow$  PM  $\lt$  threshold  $\lt$  BM

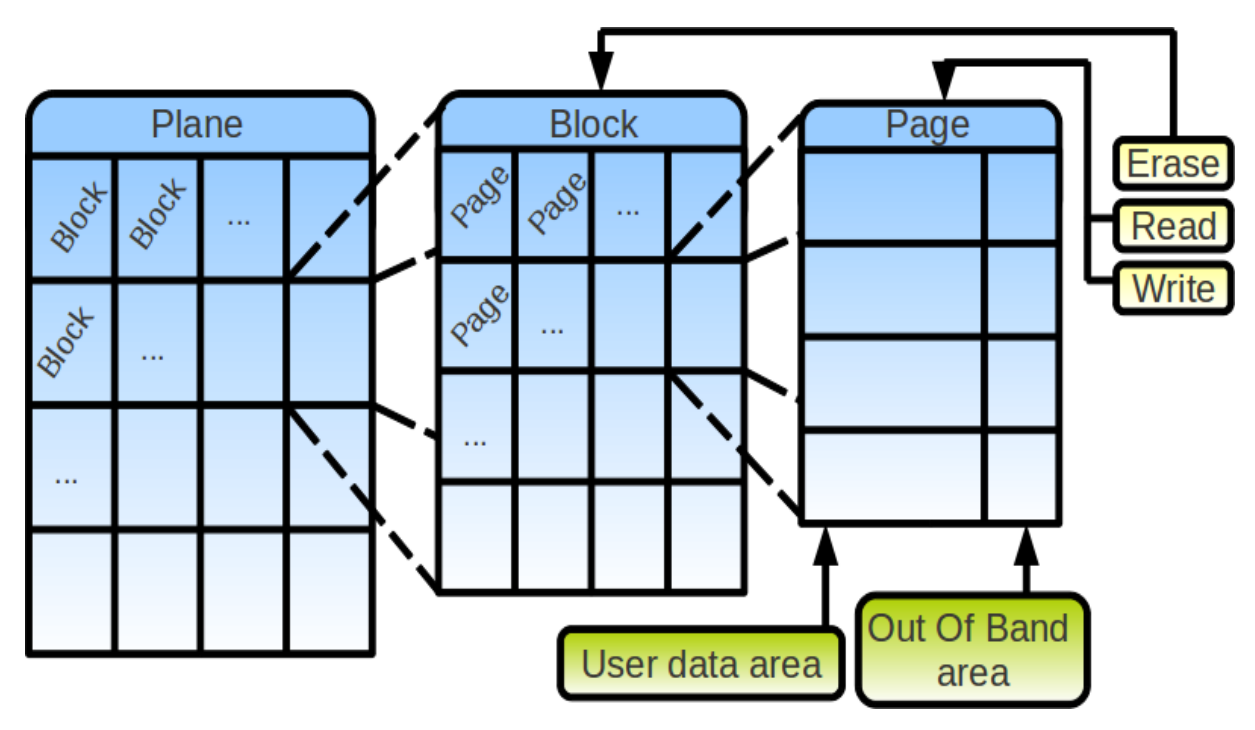

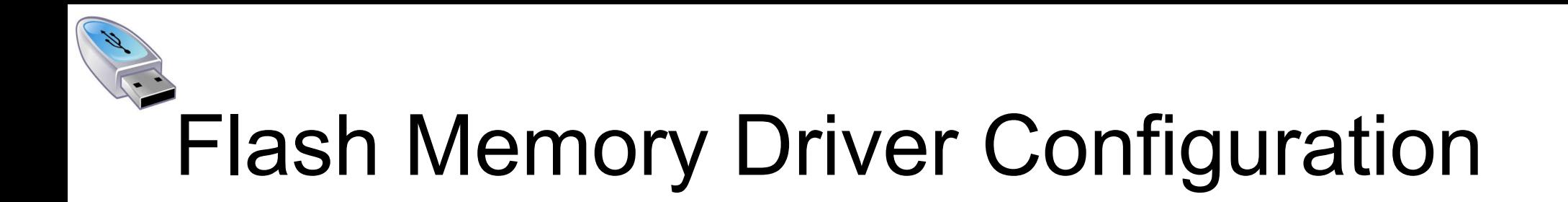

Parallelized Pareto Archived Evolution Strategy

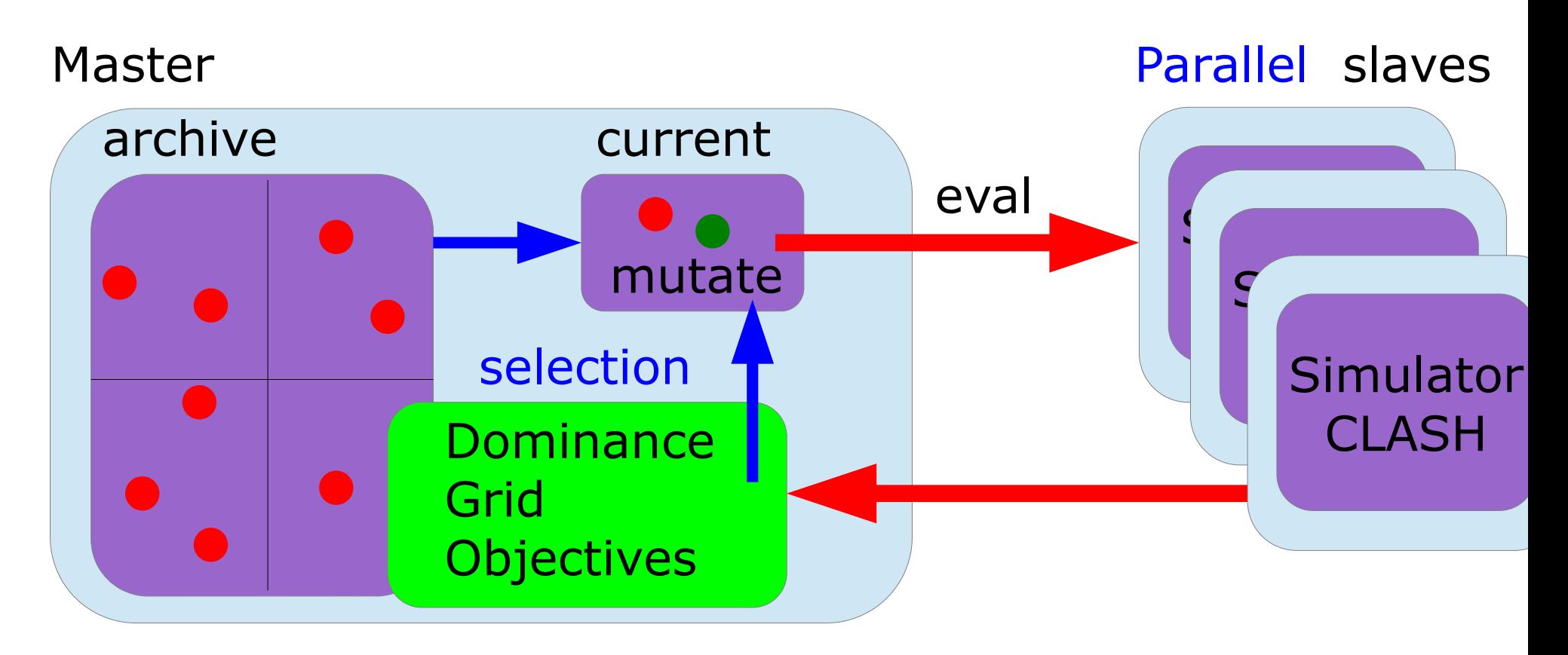

[MaCACH: An adaptive cache-aware hybrid FTL mapping scheme using feedback control for efficient page-mapped space management, Boukhobza et al, *Journal of Systems Architecture,* 2015]

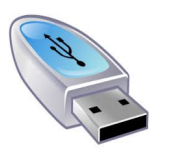

# Flash Memory Configuration

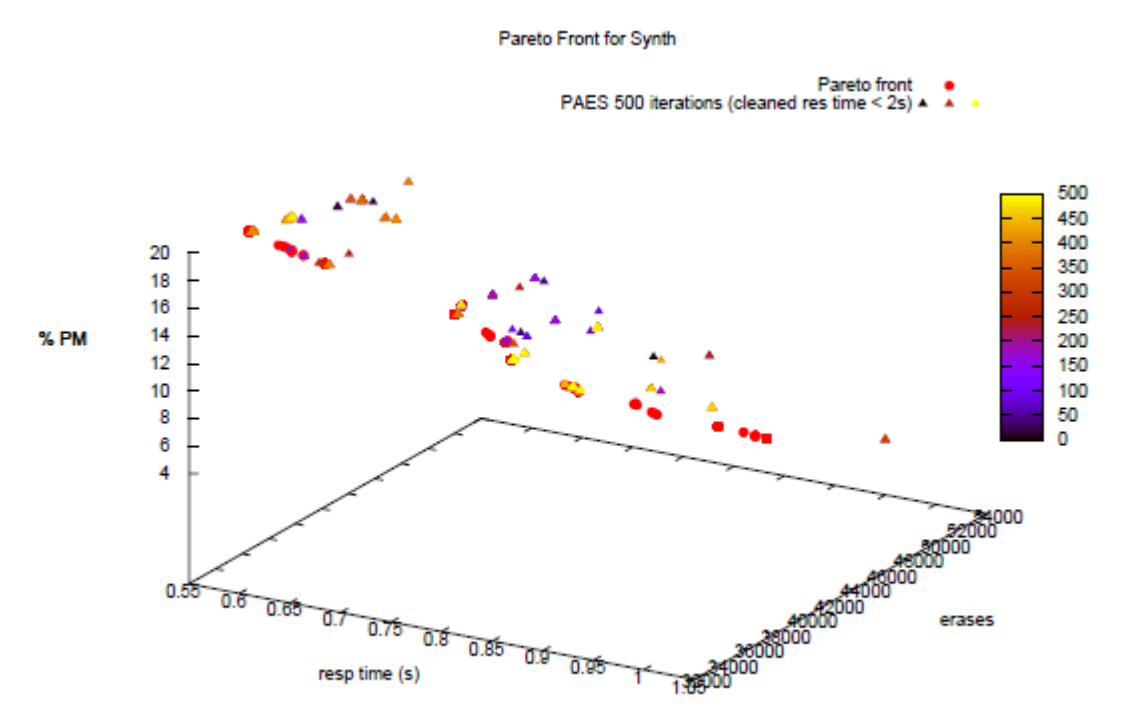

#### **Fronts**

- convergency
- **▶ dispersion** 
	- $4 6$  % PM
	- 30 54K erases
	- 0.55 1.05ms RT
- Design maker problem

#### Parallel version

Same results, linear speedups

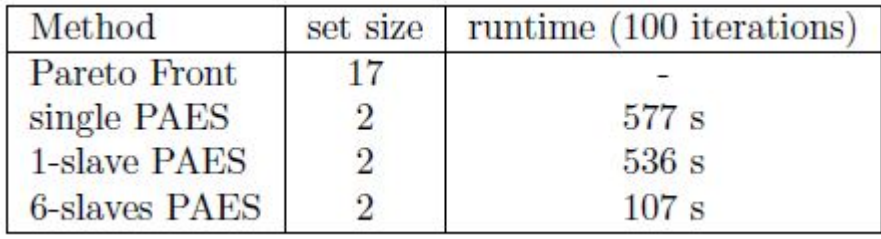

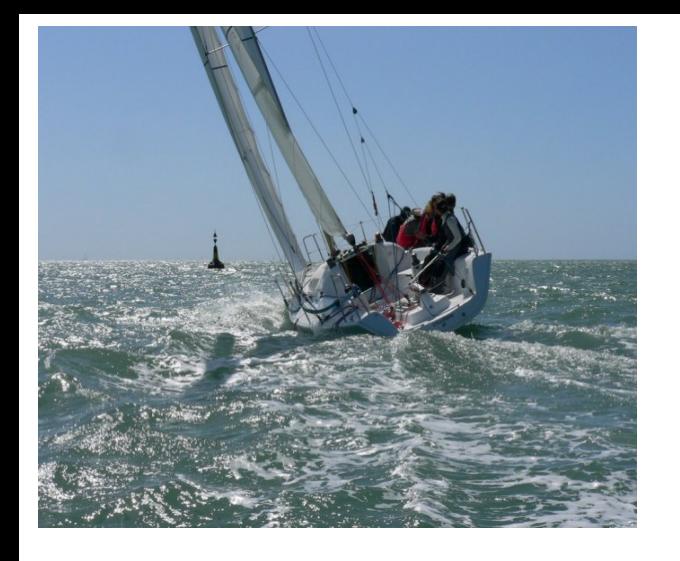

# Yacht weather routing

**Grand Surprise Polar Chart** 

### Find the *best* route for a yacht

- Boat speed depends on
	- TWA : true wind angle
	- TWS : true wind speed
- Weather

wind (and waves …) characteristics over the time

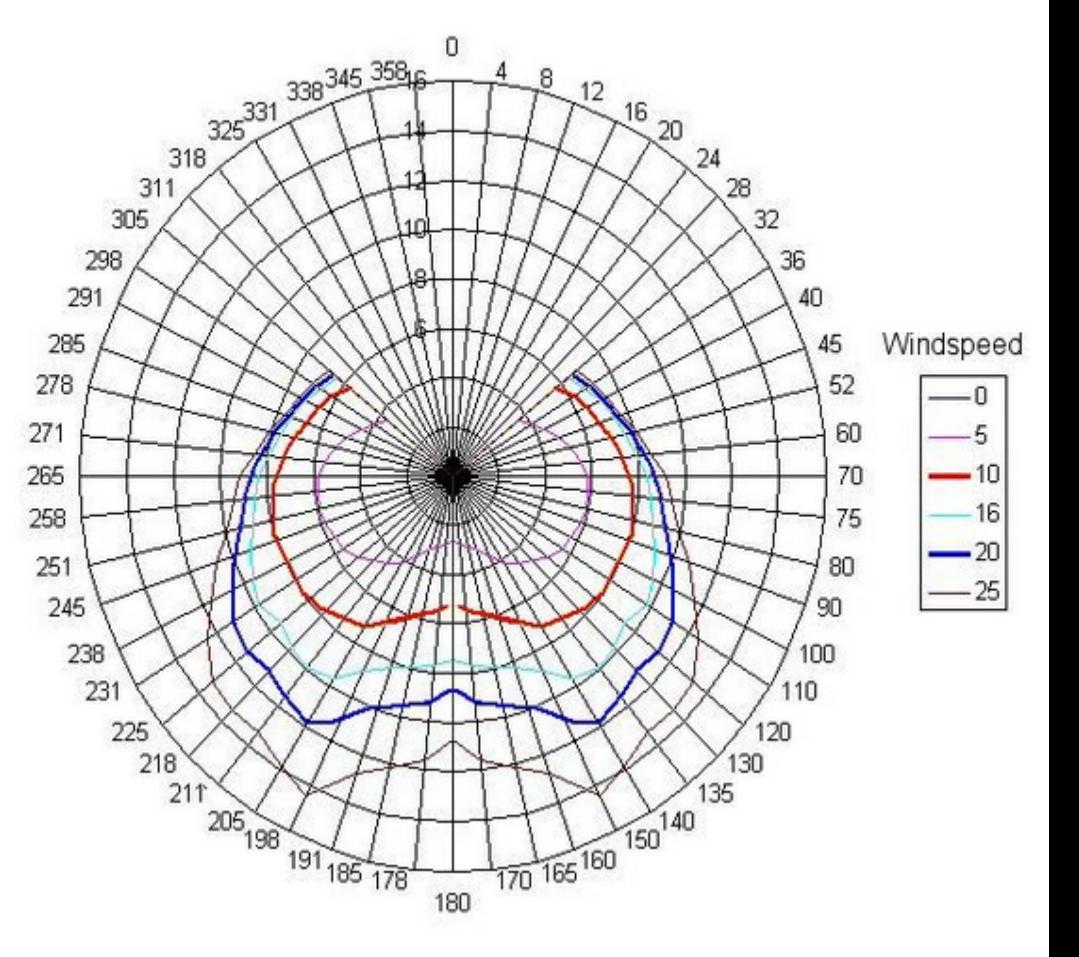

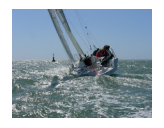

# Yacht weather routing

### Find the *best* route for a yacht

- Boat speed depends on
	- AWA : apparent wind angle
	- Wind speed
- Weather

wind (and waves …) characteristics over the time

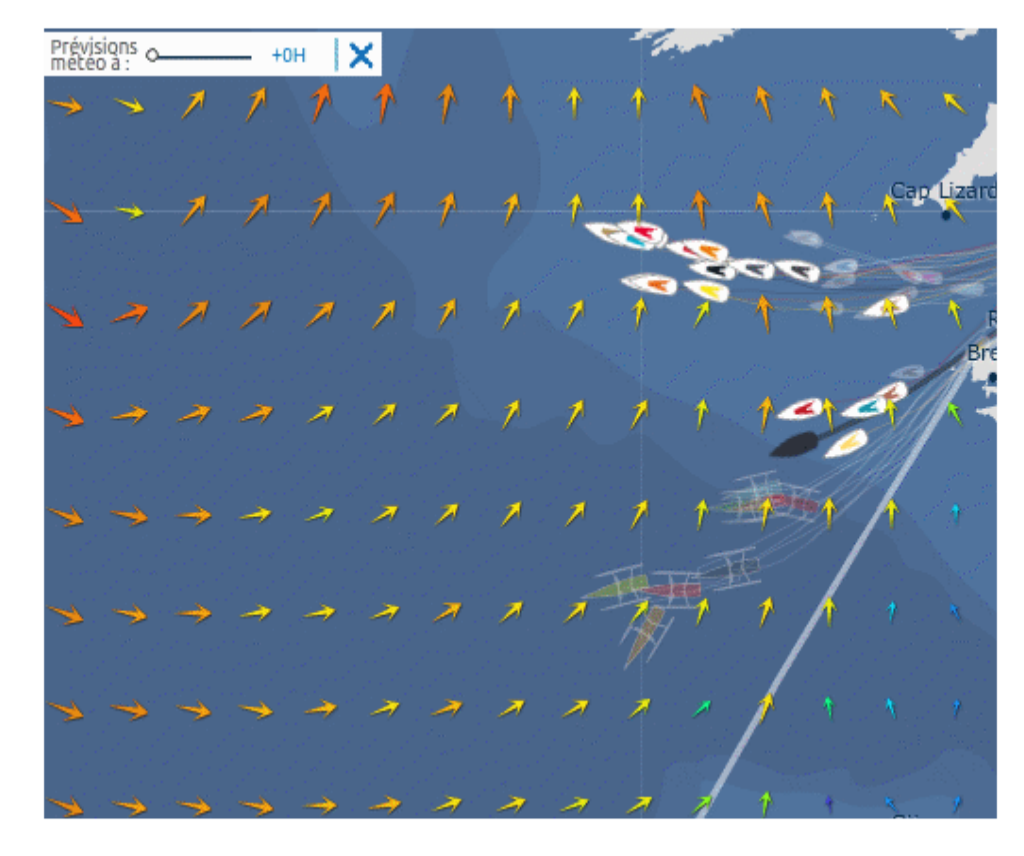

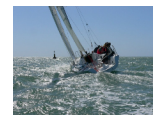

# Basic weather routing: isochrones

### Algorithm

- **Time discretization**
- Starting at point  $(x,y, t)$ , compute all points reached at time  $t + \mathcal{B}t$
- **Following direction (angle step ?a)**

 $\mathcal X$  boatDir = k. a (windDir, winSpeed) = weather $(x,y,t)$  boatSpeed = polar(windSpeed, windDir, boatDir)  $(x', y', t' = t + \t{t}) = addVector(xy, boatDir, boatSpeed* $\t{t}$ )$ 

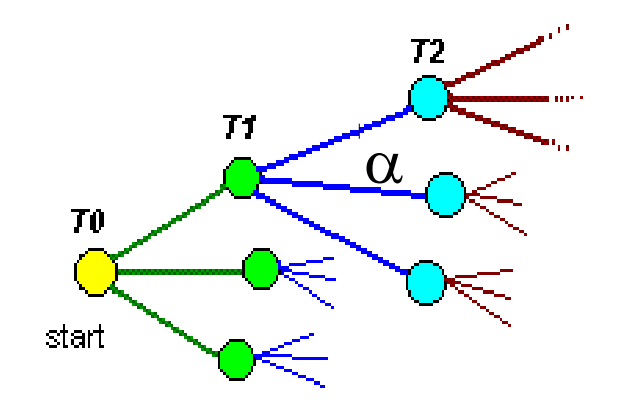

destination

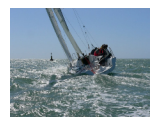

# Basic Weather routing: isochrones

### Cuts in the search tree  $\rightarrow$  heuristics

▶ Possible angles

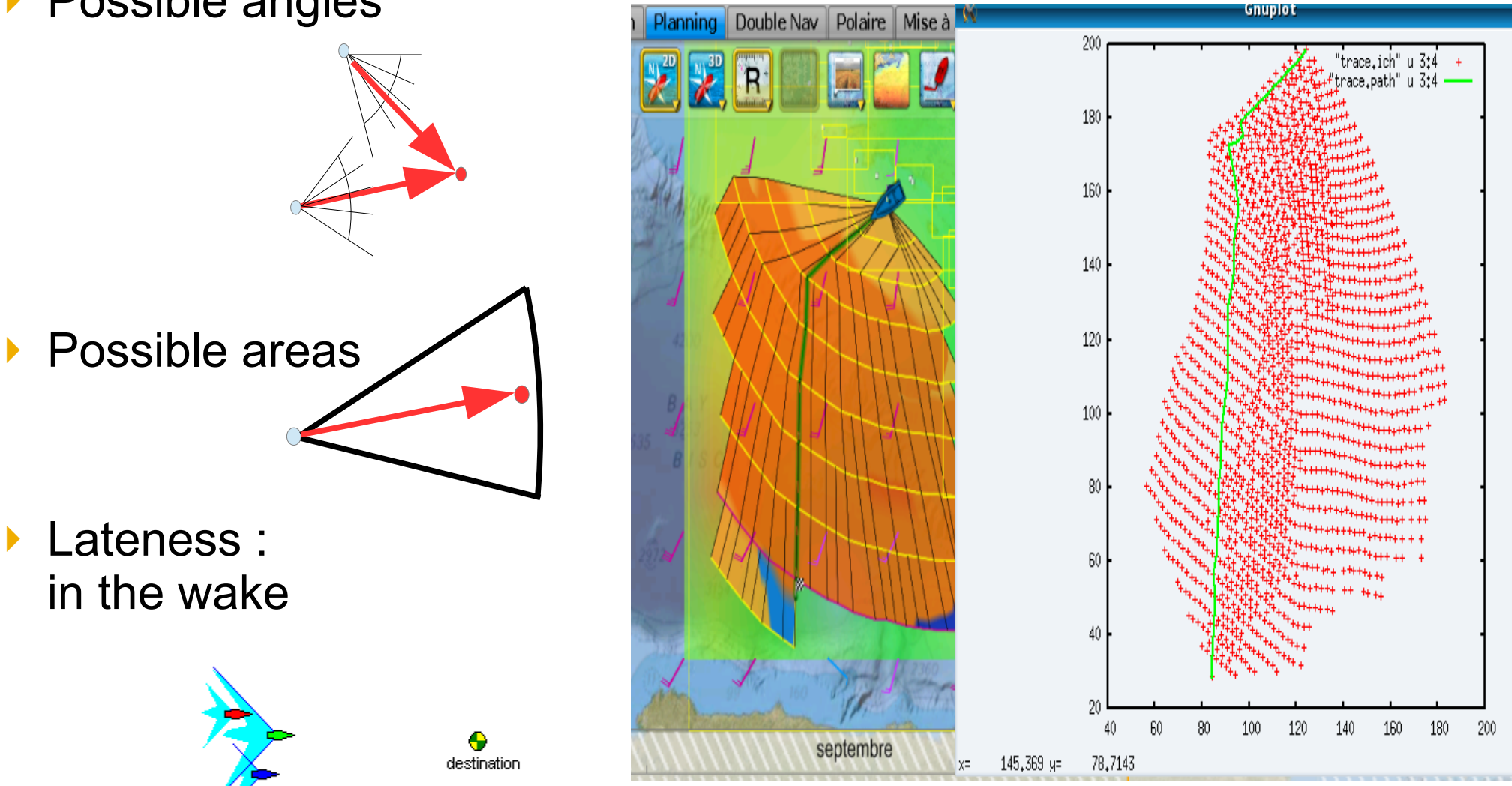

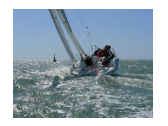

# Basic Weather routing: mesh

### Grid model

- ▶ Space discretization
- Dynamic Programming
	- $\rightarrow$  shortest path

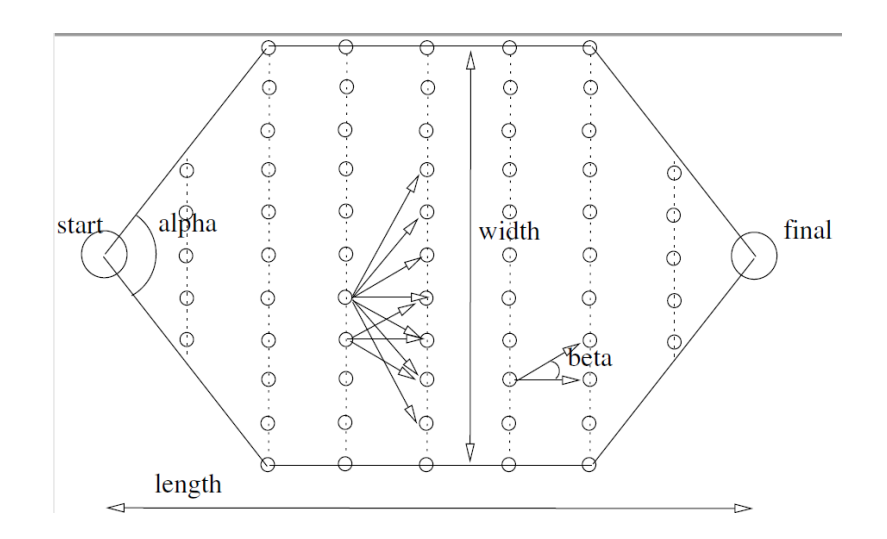

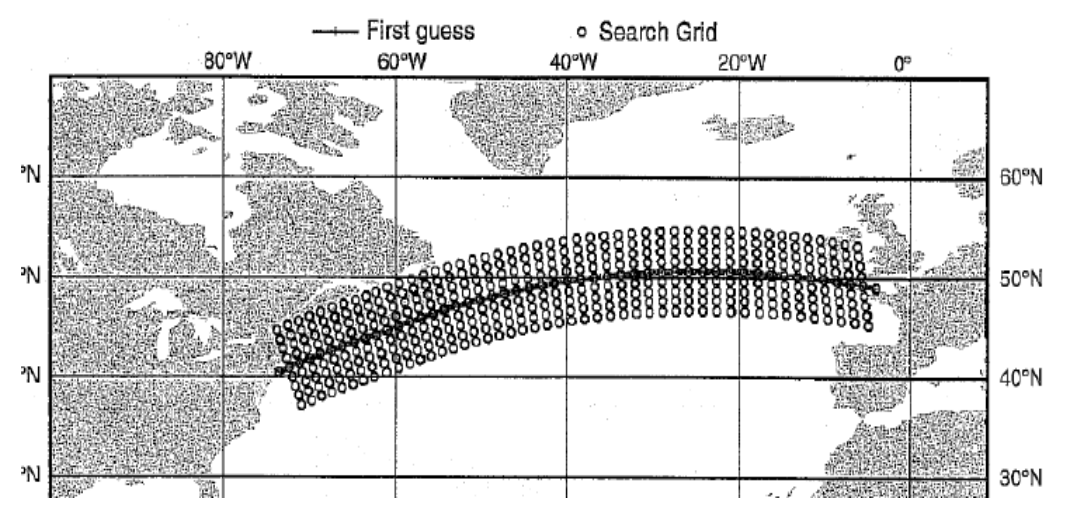

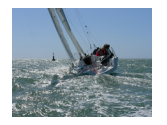

# MOO Yacht Weather routing

### Classical boat routing objectives

- **Main : Time to destination** *min* f<sub>1</sub>(route, polar, weather)
- $\blacktriangleright$  Fuel consomption
- **Risk (strong waves, icebergs)**
- Yacht routing
- **Power management (windweel power plant)**
- ▶ Boat wearing (e.g. Distance)
- **Maneuvers effort (jibes, tacks, sail changes, …)**
- **Human stress (difficulties related to weather)** *min* f<sub>2</sub>(route, wind, strongwind, lightwind, jibes, tacks, ...)

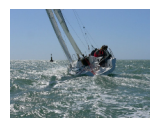

# MOO Yacht Weather routing

### SOO (time) weather routing

- ▶ Basics of MOO algorithm
- MaxSea vs Isochrones vs Grid routing

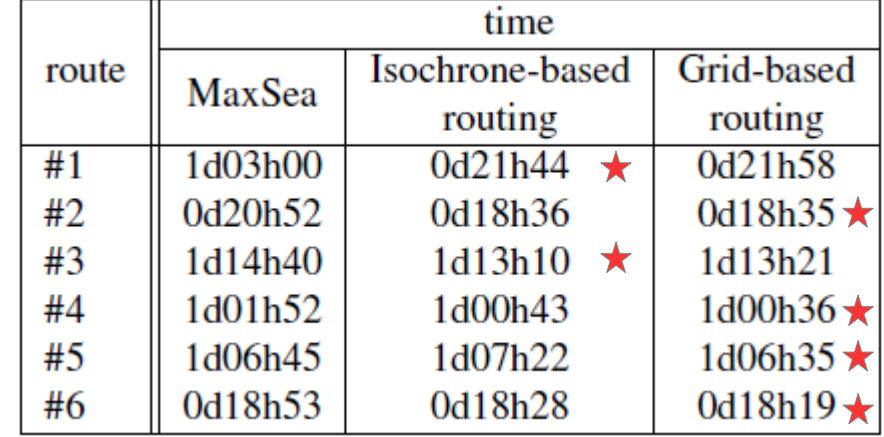

### MOO (time & stress) weather routing

- **Multiple EMOAs**
- Way-points based chromosome

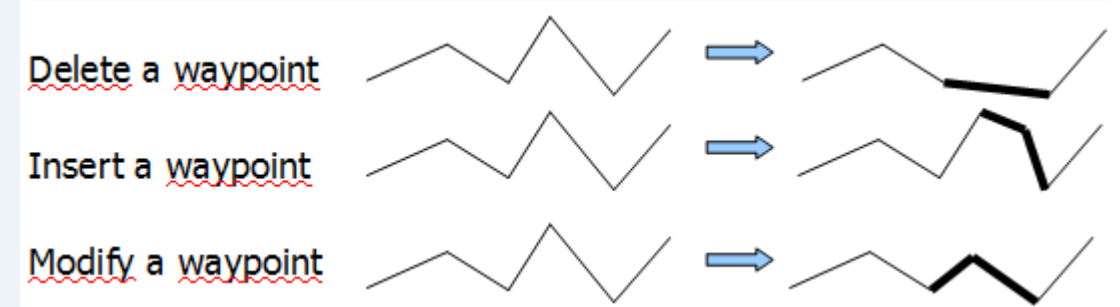

- 6 testcases
- Kruskall-Wallis non parametric test

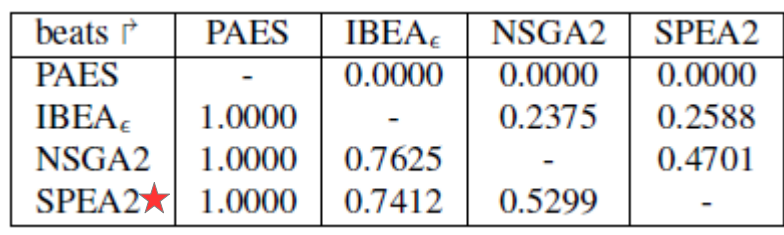

Mathematical formulation of an optimization problem (Linear or Integer or Binary Programming)

- A carpenter can make at most 6 seats and 3 tables by day (8 hours of work)
	- He sells a table \$90 (working 1h15)
	- A seat, \$50 (working 45mn)
- How to maximize his benefit? {  $90 t + 50 c = f(s)$  $75t + 45c \leq 480$  $0 \leq t \leq 3$  $0 \leq c \leq 6$

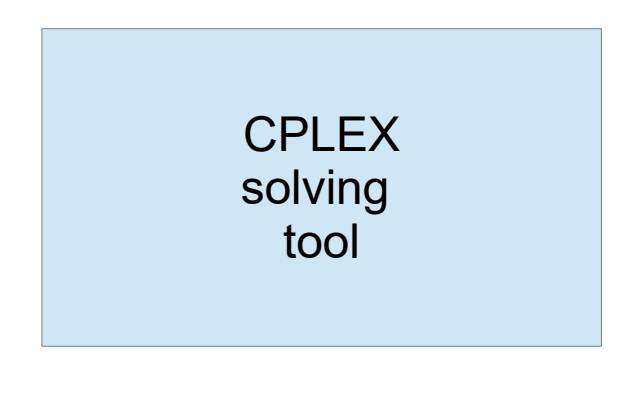

▶ Linear programming : simplex method with O(2n) complexity – Branch&Bound for IP/BP resolution

![](_page_37_Figure_0.jpeg)

![](_page_37_Figure_3.jpeg)

![](_page_38_Figure_0.jpeg)

![](_page_38_Figure_3.jpeg)

![](_page_39_Figure_0.jpeg)

![](_page_39_Figure_3.jpeg)

![](_page_40_Figure_0.jpeg)

![](_page_40_Figure_3.jpeg)

### MOO

# MOO IP problem solving

![](_page_41_Figure_3.jpeg)

# **Matheuristics** Cloud storage

#### Mixing a MOIP with a MOEA (for 2 objectives min)

- Solving all IP programs of e-constraint too much time consuming
- Good solutions with weighted sum (supported solutions)  $\rightarrow$  input to MOEA

**Availabilit** 

**Durability** 

Good solutions with MOEA  $\rightarrow$  warmstart technique for MOIP

![](_page_42_Figure_6.jpeg)

![](_page_42_Picture_7.jpeg)

# Cloud storage

### Placing clients' objets (3 copies each) on storage devices

 CSPs Optimize cost for CSP0

![](_page_43_Picture_3.jpeg)

- Data inputs
	- Local storage (HDD, SSD, etc.), with capacity, wearing, perf, cost …
	- Remote storage (HDD, SSD, etc.), capacity, rental cost, migration cost ...
	- Clients objects replicas, size, I/O workload, SLA, location
- Objective functions
	- Storage cost
	- Latency cost
	- Migration cost

![](_page_43_Picture_12.jpeg)

- **Constraints** 
	- Limited capacities
	- Limited IOPS
	- Clients' SLA

![](_page_44_Figure_0.jpeg)

# Cloud storage

Placing clients' objets (3 copies each) on storage devices

![](_page_44_Figure_3.jpeg)

![](_page_45_Picture_0.jpeg)

# Lab : ROV mission

#### How to define the route for a ROV mission ?

- **Define a route to a set of** locations. Some ones may be ignored.
- Dive the ROV at any beacon
- **Location have scores of** interrest
- ▶ Brest Harbour beacons (buoys' anchors) inspection
	- Red score  $1$
	- Green score 2  $\Lambda$
	- Others score 3 (urgency of inspection)

![](_page_45_Figure_10.jpeg)

![](_page_45_Figure_11.jpeg)

![](_page_46_Picture_0.jpeg)

### Lab PAES

#### $TSP$  SOO  $\neq$  TSPP MOO : All cities not mandatory

Travelling Salesman Problem with Profit

- Data
	- $G = ( V, E )$
	- Lengths vi→v<sup>j</sup>
	- Profits p<sup>i</sup>
- ▶ Bi-objective MOO
	- $−$  min  $\Sigma$ v<sub>i</sub>→v<sub>i</sub> *vs* max  $\Sigma$ p<sub>i</sub> node  $v_1$  must be included (not for us, no particular starting point)

![](_page_46_Figure_10.jpeg)

Lab PAES

TSP : multi objective Travelling Salesman Problem

- $\blacktriangleright$  How to solve a bi-objective problem with PAES ? evaluation functions :
- ▶ min Length (L)
- $\triangleright$  max Profit (P)  $\rightarrow$  min loss of profit
- How to encode solutions?
- How to mutate solutions?
- (possible operations ?)

Pareto front : **Values** of solutions

![](_page_47_Figure_9.jpeg)

```
Lab
                     // Beacons Problem Data
                     typedef struct {
    PAES
                            int nbBeacons;
                            int *urgency; // urgency[b] = v if the urgency associated to beacon b
                            int **distances; // distance matrix for beacons
Input data
                            double *lon, *lat; // locations of beacons, not used
                     } beacons_t;
```
![](_page_48_Picture_73.jpeg)

1 2 3 4 5 ..

![](_page_49_Picture_0.jpeg)

### Lab PAES Input data

Urgency of inspecting beacon (between 1 and 5 here)

Drawing beacons at their location according to their urgency

![](_page_49_Figure_4.jpeg)

![](_page_50_Picture_0.jpeg)

### Lab PAES Coding a solution

**Chromosome of fixed size (nb beacons)** 

eg : 24 beacons, tour 8 → 5 → 3 → 0 → 7 → 12 → 8 What kind of structure ? Give an example

▶ Sol 1595 60.34 % (length, urgency loss)

![](_page_50_Figure_5.jpeg)

![](_page_51_Picture_0.jpeg)

### Lab PAES Coding a solution

- **Chromosome of fixed size (nb beacons)**
- Describe (in order) which beacons are visited (not all maybe) eg : 24 beacons, tour  $8 \rightarrow 5 \rightarrow 3 \rightarrow 0 \rightarrow 7 \rightarrow 12 \rightarrow 8$ chrom $[24]$  =  $\{ -1$  -1 -1 -1 -1 -1 8 5 -1 -1 -1 3 -1 -1 -1 -1 -1 0 7 -1 -1 12 -1 -1  $\}$
- ▶ Sol 1595 60.34 % (length, urgency loss)

![](_page_51_Figure_5.jpeg)

![](_page_52_Picture_0.jpeg)

### Lab PAES Algorithm

![](_page_52_Figure_2.jpeg)

![](_page_53_Picture_0.jpeg)

### Lab PAES Algorithm

![](_page_53_Figure_2.jpeg)

![](_page_54_Figure_0.jpeg)

![](_page_55_Picture_0.jpeg)

![](_page_55_Picture_1.jpeg)

- ▶ Go to the PAES directory, and compile the achieved program COM paes cc corr\_paesBeacons.c -o corr\_paesBeacons -lm
- Play with it, modifying paes.dat, draw solutions, and beacon map

```
./corr_paesBeacons paes.dat beacons.dat
```
![](_page_55_Picture_5.jpeg)

 Now edit your own version and fill the evaluation function, looking for // LAB: tags in paesBeacons.c

#### Compile and test

```
cc paesBeacons.c -o paesBeacons -1m
./paesBeacons paes.dat beacons.dat
```
![](_page_56_Picture_0.jpeg)

![](_page_56_Picture_1.jpeg)

- Use provided or your own version for testing the algorithm
- Plot time vs quality graph, varying #gens :
	- Quality is measured as hypervolume of solution front, front set is saved ./corr\_paesBeacons\_paes.dat\_beacons.dat PAES: gens 1000000 archive 100 depth 4

starting with an archive of size 14 – Time is printed at each execution initial front in pfront0.out

runtime (secs) 0.261 final archive of 41 sols final front in pfront.out final set in pset.out front plotted in pfront.pdf

In order to measure quality, use

Tools/hyp2D 9000 100 pfront.out

 $\rightarrow$  it prints the HV

- sort -n -r pfront.out | head  $\triangleright$  To get the nadir point L value (U=100)
- ▶ Use same nadir value for all HV computations (you can put many fronts in the same pfront file, separated by blank lines)

![](_page_57_Picture_0.jpeg)

![](_page_57_Picture_1.jpeg)

▶ Use the same method for measuring convergency, computing average HV difference between initial and final fronts

Bonus exercise

- If time, try to improve the code with a local search technique
	- Look at 2-opt search operator for TSP, (Lin, 1965, n(n 3)/2 neighbours)

![](_page_57_Figure_6.jpeg)

– Propose a way to introduce it into the code, as a local search technique, as a post optimization and/or at each evaluation

![](_page_58_Figure_0.jpeg)

%% profit loss

![](_page_59_Picture_0.jpeg)

# Lab : ROV mission extension

How to choose embedded equipment and route for a ROV mission ?

- Choose a motor version : the heaviest is the faster
- Choose a camera : the heaviest is the fastest (more performant)
- **Choose a projector : the heaviest is the fastest**
- Choose a route among a set of possible one, each has a length

 $\rightarrow$  minimize energy consumption, depending on total weight, and energy factors  $\rightarrow$  minimize time depending on time factors

![](_page_60_Picture_0.jpeg)

# Lab : ROV mission

#### Data

![](_page_60_Picture_173.jpeg)

![](_page_60_Picture_174.jpeg)

Use the TSP part of version 1

Energy consumption =

 $W(row) * TF(motor) * EF(motor) * L + EF(camera) + EF(Projector)$ 

Mission time =

time<sub>0</sub>\*TF(path) + time<sub>1</sub>\*TF(motor) + time<sub>2</sub>\*TF(camera) + time<sub>3</sub>\*TF(projector)

### Questions ?

![](_page_61_Picture_1.jpeg)